Programació i Algorítmica Avançades Grau en Intel·ligència Artificial, FIB-UPC

José Luis Balcázar, Jordi Delgado

Dept. CS, UPC

2023–24, Quadrimestre de primavera

K ロ ▶ K 個 ▶ K 할 ▶ K 할 ▶ 이 할 → 9 Q Q →

## Contenido

Presentación

Teoría de lenguajes formales

Búsqueda combinatoria

[Calculabilidad e indecidibilidad](#page-220-0)

[Clases de complejidad](#page-267-0)

## <span id="page-2-0"></span>Contenido

#### Presentación

Teoría de lenguajes formales

Búsqueda combinatoria

[Calculabilidad e indecidibilidad](#page-220-0)

[Clases de complejidad](#page-267-0)

K ロ ▶ K 個 ▶ K 할 ▶ K 할 ▶ 이 할 → 9 Q Q →

# Algorítmica

En sentido laxo, incluye modelos abstractos de cálculo

- ▶ Lenguajes formales: gramáticas, modelos abstractos de cálculo
- $\triangleright$  Búsqueda combinatoria: concepto; "backtracking"; esquemas "greedy"; Programación Dinámica; "divide-and-conquer".

- $\triangleright$  Computabilidad e indecidibilidad: las funciones recursivas parciales; lambda-cálculo.
- ▶ Teoría de la Complejidad; NP-completitud.

### Evaluación

Exámenes:

Parcial: 30% de la nota de curso. Final: 50% de la nota de curso.

K ロ ▶ K 個 ▶ K 할 ▶ K 할 ▶ 이 할 → 9 Q Q →

Práctica: 20% de la nota de curso.

Nota final: Máximo entre

- ▶ la nota del examen final y
- ▶ la nota de curso.

He enviado a las direcciones de email fib.upc invitaciones al curso de jutge.org con el mismo nombre que nuestro curso. Quien

- ▶ no lo haya recibido o
- ▶ prefiera ser invitado con un email diferente,

que me lo avise por email (a jose.luis.balcazar@upc.edu) enviado desde la cuenta concreta que haya de recibir la invitación. Empezaremos a usar las listas de este curso en unas tres semanas, con una excepción: hoy.

#### Hoy Repasamos recursividad y árboles

- ▶ <https://jutge.org/problems/X91812>
- ▶ <https://jutge.org/problems/P63448>
- ▶ <https://jutge.org/problems/P90133>

## <span id="page-7-0"></span>Contenido

#### Presentación

Teoría de lenguajes formales [Contexto y principios](#page-8-0) [Lenguajes regulares](#page-9-0) [Lenguajes incontextuales](#page-27-0) La jerarquía de Chomsky Máquinas de Turing

Búsqueda combinatoria

[Calculabilidad e indecidibilidad](#page-220-0)

**KORKARYKERKER POLO** 

[Clases de complejidad](#page-267-0)

## <span id="page-8-0"></span>Hacia una teoría de lenguajes formales

Maneras de procesar secuencias de símbolos

- $\triangleright$  Símbolo or letra: elementos de un conjunto finito fijo y no vacío, el alfabeto.
- ▶ Palabra: secuencia de letras, que solemos escribir yuxtapuestas (teniendo cuidado de que ello no introduzca ambigüedades).
- $\blacktriangleright$  Las palabras tienen longitud; hay palabras finitas y también "palabras infinitas" (que no trataremos en este curso en absoluto).
- $\blacktriangleright$  Ejemplo más común: cadenas de caracteres.
- $\triangleright$  Si  $\Sigma$  es un alfabeto, el conjunto de todas las palabras que podemos formar con sus letras se denota  $\Sigma^*$ .
- ▶ Los subconjuntos de Σ<sup>\*</sup> se llaman lenguajes formales.
- ▶ Cada lenguaje formal fijo plantea un problema decisional: Dada una palabra w, *i* pertenece o no a ese lenguaje formal?

# <span id="page-9-0"></span>Especificación de lenguajes formales, I

Enfoque decisional: Autómatas Finitos (Deterministas)

Un Aut´omata Finito Determinista sobre un alfabeto Σ consta de:

- ▶ Un conjunto finito de estados, de entre los cuales exactamente uno está designado como estado inicial (por tanto, el conjunto no es vacío).
- ▶ Un subconjunto de estados terminales (más propiamente denominados también estados aceptadores).
- ▶ Una función de transiciones válidas  $(B, a) \rightarrow C$  (donde B y C son estados y  $a \in \Sigma$ ) que indica el estado C (único, si lo hay) hacia el que existe una transición desde el estado  $B$  con el símbolo a

**KORKAR KERKER SAGA** 

Los símbolos del alfabeto se llaman frecuentemente terminales: pronto veremos la razón.

## Especificación de lenguajes formales, II

Formalización y uso de los autómatas finitos

Si buscas "Autómata finito" en [Wikipedia](https://es.wikipedia.org/):

Formalmente, un autómata finito es una 5-tupla (Q, Σ, q<sub>0</sub>, δ, F) donde:<sup>6</sup>

- $\bullet$  Q es un conjunto finito de estados;
- $\bullet$   $\Sigma$  es un alfabeto finito:
- $\bullet q_0 \in Q$  es el estado inicial;
- $\bullet \delta: Q \times \Sigma \rightarrow Q$  es una función de transición;
- $F \subseteq Q$  es un conjunto de estados finales o de aceptación.

Normalmente recurrimos a explicar autómatas finitos mediante dibujos. Veamos un par de ejemplos:

- ▶ [un ejemplo](https://commons.wikimedia.org/wiki/File:CPT-FSM-abcd.svg).
- ▶ [otro ejemplo](https://upload.wikimedia.org/wikipedia/commons/c/c6/An_automat_accepting_the_language_a(bc)*d.svg).

# Representación gráfica de autómatas finitos

Mediante un grafo dirigido

- $\blacktriangleright$  Un vértice por estado,
- $\triangleright$  un arco del estado B al C, etiquetado a, por cada transición  $(B, a) \rightarrow C$ .
- ▶ Marcas convencionales para el estado inicial y para los estados aceptadores.

Entonces, una palabra sobre el alfabeto puede trazar un camino sobre el grafo, empezando en el estado inicial.

Si el camino se puede completar y termina en un estado aceptador, el autómata acepta la palabra.

# Especificación de lenguajes formales, III

Enfoque generativo: gramáticas regulares

Una gramática regular consta de:

- $\blacktriangleright$  Alfabeto terminal  $\Sigma$ .
- ▶ Alfabeto no terminal Γ.
- $\triangleright$  Símbolo inicial  $S \in \Gamma$ .
- $\triangleright$  Reglas (a veces llamadas "producciones"): pares  $(B, a)$  o tripletas (B, a, C) donde B ∈ Γ,  $C$  ∈ Γ y a ∈ Σ, siempre escritas  $B \to a$  o  $B \to aC$  respectivamente.

**KORKARYKERKER POLO** 

#### Especificación de lenguajes formales, IV Un ejemplo de gramática regular

Terminales  $\{a, b, c\}$ ; no terminales  $\{S, A\}$ :

$$
\{ S \rightarrow aS \quad S \rightarrow bA \quad S \rightarrow b \quad A \rightarrow cA \quad A \rightarrow c \quad \}
$$

Derivaciones: reglas encadenadas que empiezan por el símbolo inicial y acaban en una palabra que sólo contiene terminales, tras recorrer cero o más palabras intermedias formadas por letras de ambos alfabetos.

Una gramática regular genera el lenguaje formal de las palabras que aparecen como última palabra de alguna derivación.

 $S \rightarrow aS \rightarrow aaS \rightarrow aabA \rightarrow aabcA \rightarrow aabccA \rightarrow aabccC$ 

"Regular parsing" El mismo problema, dado la vuelta

> Análisis sintáctico regular: dada una gramática regular y una palabra,

¿hay una derivación de esa gramática que lleve a esa palabra?

## Autómatas finitos indeterministas

Conexión entre gramáticas regulares y autómatas finitos

Dibujamos las gramáticas regulares también como grafos dirigidos.

- $\blacktriangleright$  Los símbolos no terminales corresponden a vértices.
- $\blacktriangleright$  Un vértice adicional "aceptador", con una marca convencional.
- ▶ Una marca convencional para el vértice que corresponde al símbolo inicial.
- ▶ A cada regla  $B \rightarrow aC$  corresponde un arco dirigido del vértice B al C, etiquetado a.
- ▶ A cada regla  $B \rightarrow a$  corresponde un arco dirigido del vértice B al vértice aceptador, etiquetado a.

## Autómatas finitos indeterministas

Conexión entre gramáticas regulares y autómatas finitos

Dibujamos las gramáticas regulares también como grafos dirigidos.

- $\blacktriangleright$  Los símbolos no terminales corresponden a vértices.
- $\blacktriangleright$  Un vértice adicional "aceptador", con una marca convencional.
- ▶ Una marca convencional para el vértice que corresponde al símbolo inicial.
- ▶ A cada regla  $B \rightarrow aC$  corresponde un arco dirigido del vértice B al C, etiquetado a.
- ▶ A cada regla  $B \rightarrow a$  corresponde un arco dirigido del vértice B al vértice aceptador, etiquetado a.

- $\triangleright$  Ahora las derivaciones son caminos en el grafo, del vértice inicial al vértice aceptador.
- $iA$  qué se parece? Y...  $i$ en qué se diferencia?

#### Especificación de lenguajes formales, V

O bien Autómatas finitos indeterministas, II

Un Autómata Finito Indeterminista sobre un alfabeto  $\Sigma$  consta de:

- ▶ Un conjunto de estados, de entre los cuales al menos uno está designado como estado inicial.
- ▶ Un subconjunto de estados terminales (más propiamente denominados también estados aceptadores).
- $\blacktriangleright$  Una relación de transiciones válidas  $(B, a, C)$  (donde B y C son estados y  $a \in \Sigma$ ) que indica estados C (¡puede haber varios!) hacia los que existe una transición desde el estado  $B$ con el símbolo a.

Entonces, una palabra sobre el alfabeto  $\Sigma$  puede trazar caminos sobre el grafo, empezando en un estado inicial.

Si algún camino se puede completar y termina en un estado aceptador, el autómata acepta la palabra.

## Lenguajes regulares, I

Definiciones alternativas

Los siguientes enunciados son equivalentes:

- 1.  *es el lenguaje generado por una gramática regular.*
- $2.$  L es el lenguaje aceptado por un autómata finito indeterminista.
- $3.$  L es el lenguaje aceptado por un autómata finito determinista.

Los lenguajes formales L para los que se cumplen estas condiciones se llaman lenguajes regulares.

Podemos ver la equivalencia de las dos primeras a través del grafo que representa una gramática o un autómata.

4 0 > 4 4 + 4 = + 4 = + = + + 0 4 0 +

La equivalencia con autómatas finitos deterministas requiere argumentación específica: la construcción "powerset".

## "The Powerset"

Si  $L$  es el lenguaje aceptado por un autómata finito indeterminista, existe uno determinista que también lo acepta.

KO K K Ø K K E K K E K V K K K K K K K K K

## "The Powerset"

Si  $L$  es el lenguaje aceptado por un autómata finito indeterminista, existe uno determinista que también lo acepta.

Idea de la argumentación: seguimos "en paralelo", a la vez, todos los posibles caminos en el autómata indeterminista.

K ロ ▶ K 個 ▶ K 할 ▶ K 할 ▶ 이 할 → 9 Q Q →

## "The Powerset"

Si  $L$  es el lenguaje aceptado por un autómata finito indeterminista, existe uno determinista que también lo acepta.

Idea de la argumentación: seguimos "en paralelo", a la vez, todos los posibles caminos en el autómata indeterminista.

- 1. Creamos un estado para cada conjunto de estados del autómata indeterminista dado, N.
- 2. Llamamos estado inicial al formado por todos los estados iniciales del autómata indeterminista  $N$ .
- 3. Consideramos estados aceptadores todos los que contengan algún estado aceptador del autómata indeterminista  $N$ .
- 4. Definimos la función de transición desde el conjunto  $V$  con el símbolo a como el conjunto:

 $\{C \in N \mid (B, a, C)$  es una transición de N y  $B \in V\}$ 

Si hay un camino aceptador en  $N$ , también lo hay en este nuevo autómata, que es determinista. **KORK EXTERNE PROVIDE** 

#### La "palabra vacía" Una piedra en el zapato

En muchas argumentaciones sobre lenguajes formales, la palabra vacía requiere argumentación separada.

En estas breves horas introductorias, omitimos esas discusiones.

En un curso más detallado de lenguajes formales, se habría de tener en cuenta ese caso en cada argumentación y ajustar adecuadamente los enunciados.

#### Lenguajes regulares, II

Propiedades "positivas": lenguajes que son regulares

- ▶ Las uniones, intersecciones y complementarios de los lenguajes regulares son regulares.
- ▶ La concatenación de lenguajes regulares es regular:

$$
LL' = \{ww' \mid w \in L, w' \in L'\}
$$

▶ La estrella de Kleene de un lenguaje regular es regular:

$$
L^* = \{w_0 \dots w_n \mid w_i \in L \text{ for all } i \leq n\}
$$

4 0 > 4 4 + 4 = + 4 = + = + + 0 4 0 +

(Para expresar concatenaciones y estrellas de Kleene, frecuentemente omitimos las "llaves" de conjunto.)

## Lenguajes regulares, III

La propiedad de "bombeo", negativa: cómo ver que un lenguaje no es regular

Si  $L$  es un lenguaje regular, hay un número natural  $p$  tal que toda palabra  $w \in L$  de longitud al menos p se puede descomponer en tres partes  $w = xyz$  con las siguientes propiedades:

- $|y| > 0$  (la longitud de y es positiva, no nula),
- $\blacktriangleright$   $|xv| < p$ ,
- ▶  $xy^*z \subseteq L$ .

 $Razón:$  si la palabra w es aceptada por un autómata finito y es suficientemente larga, el camino en el grafo del autómata habrá de repetir estado.

## Lenguajes regulares, III

La propiedad de "bombeo", negativa: cómo ver que un lenguaje no es regular

Si  $L$  es un lenguaje regular, hay un número natural  $p$  tal que toda palabra  $w \in L$  de longitud al menos p se puede descomponer en tres partes  $w = xyz$  con las siguientes propiedades:

 $|v| > 0$  (la longitud de y es positiva, no nula).

$$
\blacktriangleright |xy| \leq p,
$$

$$
\blacktriangleright xy^*z\subseteq L.
$$

 $Razón:$  si la palabra w es aceptada por un autómata finito y es suficientemente larga, el camino en el grafo del autómata habrá de repetir estado.

Consideramos

$$
L=\{a^nb^n\mid n>0\}.
$$

## Lenguajes regulares, III

La propiedad de "bombeo", negativa: cómo ver que un lenguaje no es regular

Si  $L$  es un lenguaje regular, hay un número natural  $p$  tal que toda palabra  $w \in L$  de longitud al menos p se puede descomponer en tres partes  $w = xyz$  con las siguientes propiedades:

 $|v| > 0$  (la longitud de y es positiva, no nula).

$$
\blacktriangleright |xy| \leq p,
$$

$$
\blacktriangleright xy^*z\subseteq L.
$$

 $Razón:$  si la palabra w es aceptada por un autómata finito y es suficientemente larga, el camino en el grafo del autómata habrá de repetir estado.

Consideramos

$$
L=\{a^nb^n\mid n>0\}.
$$

4 0 > 4 4 + 4 = + 4 = + = + + 0 4 0 +

¡NO es regular!

## <span id="page-27-0"></span>Especificación de lenguajes formales, VI

Un paso más allá de los lenguajes regulares: gramáticas incontextuales

$$
\{ S \rightarrow aSb \quad S \rightarrow ab \quad \}
$$

KO KKOKKEKKEK E DAG

#### Especificación de lenguajes formales, VI

Un paso más allá de los lenguajes regulares: gramáticas incontextuales

$$
\{ S \rightarrow aSb \quad S \rightarrow ab \quad \}
$$

Otro ejemplo:

$$
\{ S \to () \quad S \to (S) \quad S \to SS \quad \}
$$

(Lenguajes de Dyck: parentizaciones correctas con uno o más tipos de paréntesis... ¡cuidado con la palabra vacía!)

## Especificación de lenguajes formales, VII

Añadimos una pila a los autómatas finitos

Autómatas indeterministas con pila: información adicional que se accede en el orden contrario al que se almacena.

Cada transición depende, además del estado y el símbolo, de lo que sacamos de la cima de la pila; y trae aparejados nuevos símbolos que entran en la pila (siempre por la cima).

En este caso, ya no son equivalentes la versión determinista y la versión indeterminista.

<http://lti.cs.vt.edu/FL/Books/VisFormalLang/html/PDA.html>

# Lenguajes incontextuales, I

Nociones de muy amplia aplicación

Los siguientes enunciados son equivalentes:

1.  *es el lenguaje generado por una gramática incontextual:* son igual que las regulares, excepto que la parte derecha de cada regla puede ser cualquier secuencia de terminales y no terminales.

**KORKARYKERKER POLO** 

 $2.$  L es el lenguaje aceptado por un autómata con pila indeterminista.

Los lenguajes aceptados por autómatas finitos deterministas permiten algoritmos de "parsing" eficientes.

Muchas aplicaciones.

## Lenguajes incontextuales, II

Casos no incontextuales

Existe una variante de la propiedad de "bombeo" apropiada para lenguajes incontextuales (no entramos en detalles).

Por ejemplo, esa propiedad indica que

$$
\{a^n b^n c^n \mid n > 0\}.
$$

**KORKARYKERKER POLO** 

no es incontextual.

## Lenguajes incontextuales, II

Casos no incontextuales

Existe una variante de la propiedad de "bombeo" apropiada para lenguajes incontextuales (no entramos en detalles).

Por ejemplo, esa propiedad indica que

$$
\{a^n b^n c^n \mid n > 0\}.
$$

K ロ ▶ K 個 ▶ K 할 ▶ K 할 ▶ 이 할 → 9 Q Q →

no es incontextual.

Existen diversos fenómenos no incontextuales en las lenguas humanas.

## <span id="page-33-0"></span>Especificación de lenguajes formales, VIII

Gramáticas sensibles al contexto

Un intento de modelar con gramáticas las lenguas humanas...

"Condicionamos" la aplicación de las reglas a su contexto: consideramos gramáticas con reglas de la forma

 $xAy \rightarrow xwy$ que sería como " $A \rightarrow w$  pero sólo si el contexto son x e y".

# Especificación de lenguajes formales, VIII

Gramáticas sensibles al contexto

Un intento de modelar con gramáticas las lenguas humanas...

"Condicionamos" la aplicación de las reglas a su contexto: consideramos gramáticas con reglas de la forma

 $xAv \rightarrow xwv$ que sería como " $A \rightarrow w$  pero sólo si el contexto son x e y".

"Overkill": se pueden expresar lenguajes enormemente complejos.

Cualquier gramática en que las partes derechas de las reglas sean al menos tan largas como sus respectivas partes izquierdas ("gramáticas no contractivas") se puede transformar a esta definición.

Ejemplo:

$$
\{ S \rightarrow aS B c \quad S \rightarrow abc \quad cB \rightarrow Bc \quad bB \rightarrow bb \quad \}
$$

La jerarquía de Chomsky

Con algunas salvedades referentes a la palabra vacía

#### Noam Chomsky, 1956:

Tipo 0: Gramáticas arbitrarias.

Corresponden a las máquinas de Turing y a los lenguajes enumerables recursivamente.

Tipo 1: Gramáticas sensibles al contexto; equivalentemente, gramáticas no contractivas.

> Corresponden a las máquinas de Turing linealmente acotadas.

Tipo 2: Gramáticas incontextuales.

Corresponden a los autómatas indeterministas con pila y a los lenguajes incontextuales.

Tipo 3: Gramáticas regulares.

Corresponden a los autómatas finitos y a los lenguajes regulares.**KORK EXTERNE PROVIDE**
### Variantes

- $\blacktriangleright$  Expresiones regulares.
- ▶ Expresiones regulares extendidas.
- $\blacktriangleright$  Autómatas finitos con salida (transductores finitos, tratados en alguna otra asignatura).
- $\blacktriangleright$  Autómatas finitos con pesos y/o probabilidades.
- ▶ Modelos de Markov (combinación de las dos ideas anteriores).

- ▶ Modelos de Markov ocultos (HMM, "hidden Markov models").
- ▶ "Mildly context sensitive languages".
- $\blacktriangleright$  Gramáticas probabilistas.

 $\blacktriangleright$  ...

### **Preguntas**

Sobre temas aparentemente variados. . . que resultan ser el mismo

- $\blacktriangleright$  El "tipo 0" de la jerarquía de Chomsky: *j* qué ocurre cuando consideramos gramáticas sin ningún tipo de restricciones?
- $\triangleright$  *i* Cambian mucho las cosas si un autómata con pila tiene, en vez de una sola pila, dos?

4 0 > 4 4 + 4 = + 4 = + = + + 0 4 0 +

 $\triangleright$  *i* Con qué números reales estamos trabajando en realidad cuando desarrollamos todos los algoritmos del Cálculo Numérico?

Contexto

#### Estado del arte hacia 1935:

- 1. El "Entscheidungsproblem" de Gödel:  $i$ es posible avanzar en Matemáticas sin requerir ingenio?
- 2. Los enfoques de Gödel y de Church ya identifican la idea de cálculos que se efectúan sobre un dato, siguiendo un "proceso automático" o mecánico.
- 3. Ya está claro para ellos que la clave conceptual radica en la descomposición de un "cálculo" en "pasos".
- 4. Esos pasos han de ser "elementales", sin discusión posible (pero eso aún no se ha logrado).
- $5.$  Y también está claro que el tema es "importante" y tendrá consecuencias relevantes, porque permitirá argumentar sobre el Entscheidungsproblem y... quién sabe, más adelante, qué otras consecuencias. :)

[https://www.cs.virginia.edu/~robins/Turing\\_Paper\\_1936.pdf](https://www.cs.virginia.edu/~robins/Turing_Paper_1936.pdf)

Contribuciones de Turing mediante sus "máquinas"

1. Los pasos son elementales, sin discusión posible.

[https://www.cs.virginia.edu/~robins/Turing\\_Paper\\_1936.pdf](https://www.cs.virginia.edu/~robins/Turing_Paper_1936.pdf)

#### Contribuciones de Turing mediante sus "máquinas"

- 1. Los pasos son elementales, sin discusión posible.
- 2. Se pueden "componer funciones" combinando máquinas.

[https://www.cs.virginia.edu/~robins/Turing\\_Paper\\_1936.pdf](https://www.cs.virginia.edu/~robins/Turing_Paper_1936.pdf)

#### Contribuciones de Turing mediante sus "máquinas"

- 1. Los pasos son elementales, sin discusión posible.
- 2. Se pueden "componer funciones" combinando máquinas.
- 3. Se pueden concebir descripciones de todas las máquinas.

[https://www.cs.virginia.edu/~robins/Turing\\_Paper\\_1936.pdf](https://www.cs.virginia.edu/~robins/Turing_Paper_1936.pdf)

#### Contribuciones de Turing mediante sus "máquinas"

- 1. Los pasos son elementales, sin discusión posible.
- 2. Se pueden "componer funciones" combinando máquinas.
- 3. Se pueden concebir descripciones de todas las máquinas.
- 4. La descripción de una máquina puede proporcionarse como dato a otra máquina.

K ロ ▶ K 個 ▶ K 할 ▶ K 할 ▶ 이 할 → 9 Q Q →

[https://www.cs.virginia.edu/~robins/Turing\\_Paper\\_1936.pdf](https://www.cs.virginia.edu/~robins/Turing_Paper_1936.pdf)

#### Contribuciones de Turing mediante sus "máquinas"

- 1. Los pasos son elementales, sin discusión posible.
- 2. Se pueden "componer funciones" combinando máquinas.
- 3. Se pueden concebir descripciones de todas las máquinas.
- 4. La descripción de una máquina puede proporcionarse como dato a otra máquina.
- 5. Podemos componer máquinas... ¡mediante otra máquina!

4 0 > 4 4 + 4 = + 4 = + = + + 0 4 0 +

[https://www.cs.virginia.edu/~robins/Turing\\_Paper\\_1936.pdf](https://www.cs.virginia.edu/~robins/Turing_Paper_1936.pdf)

#### Contribuciones de Turing mediante sus "máquinas"

- 1. Los pasos son elementales, sin discusión posible.
- 2. Se pueden "componer funciones" combinando máquinas.
- 3. Se pueden concebir descripciones de todas las máquinas.
- 4. La descripción de una máquina puede proporcionarse como dato a otra máquina.
- 5. Podemos componer máquinas... ¡mediante otra máquina!

4 0 > 4 4 + 4 = + 4 = + = + + 0 4 0 +

 $6.$  Y lo más importante y profundo, la máquina de Turing universal:

[https://www.cs.virginia.edu/~robins/Turing\\_Paper\\_1936.pdf](https://www.cs.virginia.edu/~robins/Turing_Paper_1936.pdf)

#### Contribuciones de Turing mediante sus "máquinas"

- 1. Los pasos son elementales, sin discusión posible.
- 2. Se pueden "componer funciones" combinando máquinas.
- 3. Se pueden concebir descripciones de todas las máquinas.
- 4. La descripción de una máquina puede proporcionarse como dato a otra máquina.
- 5. Podemos componer máquinas... ¡mediante otra máquina!
- $6.$  Y lo más importante y profundo, la máquina de Turing universal:
	- $\triangleright$  Recibe la descripción de una máquina M y la de un dato inicial para ella x;

4 0 > 4 4 + 4 = + 4 = + = + + 0 4 0 +

[https://www.cs.virginia.edu/~robins/Turing\\_Paper\\_1936.pdf](https://www.cs.virginia.edu/~robins/Turing_Paper_1936.pdf)

#### Contribuciones de Turing mediante sus "máquinas"

- 1. Los pasos son elementales, sin discusión posible.
- 2. Se pueden "componer funciones" combinando máquinas.
- 3. Se pueden concebir descripciones de todas las máquinas.
- 4. La descripción de una máquina puede proporcionarse como dato a otra máquina.
- 5. Podemos componer máquinas... ¡mediante otra máquina!
- $6.$  Y lo más importante y profundo, la máquina de Turing universal:
	- $\triangleright$  Recibe la descripción de una máquina M y la de un dato inicial para ella x;
	- $\triangleright$  v simula la computación que haría M sobre x, obteniendo el mismo resultado.

"Demos" en la web

#### Se pueden ver como generalización de los autómatas finitos.

En vez del concepto original, veremos una simplificación propuesta por Emil Post sobre la versión original de Turing:

- $\blacktriangleright$  Entrada y memoria (pila) se unifican en una cinta.
- ▶ Podemos movernos por ella en ambas direcciones: ya no hay que imponer uso como pila.

KID KA KERKER KID KO

- $\blacktriangleright$  Vale modificar los símbolos.
- ▶ Implementaciones online:

<https://turingmachine.io/>

<http://morphett.info/turing/turing.html>

<https://turingmachinesimulator.com/>

O bien: Especificación de lenguajes formales, IX

- ▶ Podemos cambiar como queramos el alfabeto (a condición de tener al menos dos símbolos, contando el "espacio vacío" como uno de ellos).
- $\triangleright$  Podemos poner en juego cualquier número de cintas.
- ▶ Podemos usar "cintas" multidimensionales
- ▶ Podemos cambiar de muchas maneras el criterio para obtener el resultado o la decisión de aceptación.

Y, esencialmente, nada cambia.

4 0 > 4 4 + 4 = + 4 = + = + + 0 4 0 +

Posibilidades

### Y. además:

- $\blacktriangleright$  Podemos simular derivaciones de gramáticas.
- $\triangleright$  Y viceversa: podemos describir mediante gramáticas los pasos de cálculo de una máquina de Turing.
- ▶ Podemos codificar datos, resultados y descripciones mediante números naturales.
- ▶ Y podemos usar números naturales para referirnos a máquinas o a sus datos.

Volveremos más adelante sobre las consecuencias de estos avances: el desarrollo de las teorías de la Calculabilidad y de la Complejidad Computacional.

**KORKARYKERKER POLO** 

### <span id="page-50-0"></span>Contenido

Presentación

Teoría de lenguajes formales

#### Búsqueda combinatoria

Búsqueda exhaustiva [Estructura de subproblemas](#page-75-0) **[Backtracking](#page-80-0)** [Esquemas "greedy"](#page-128-0) Programación Dinámica (Dynamic Programming)

**KORKARYKERKER POLO** 

[Calculabilidad e indecidibilidad](#page-220-0)

[Clases de complejidad](#page-267-0)

### Recorridos de árboles

Repaso: preorden, inorden, postorden

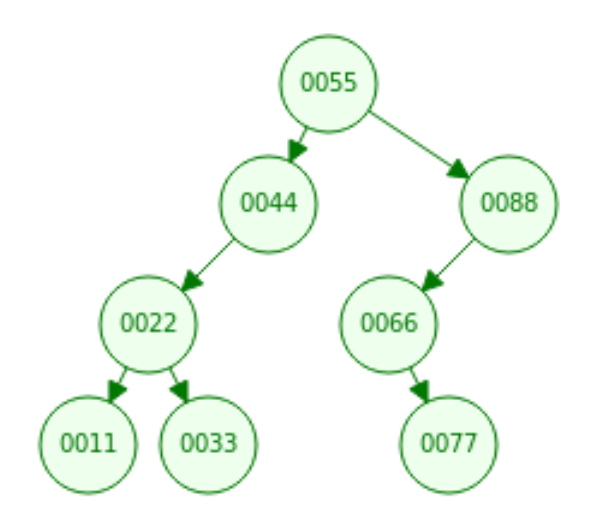

경기  $2990$ Þ

# Recorridos de grafos

Repaso: depth-first search

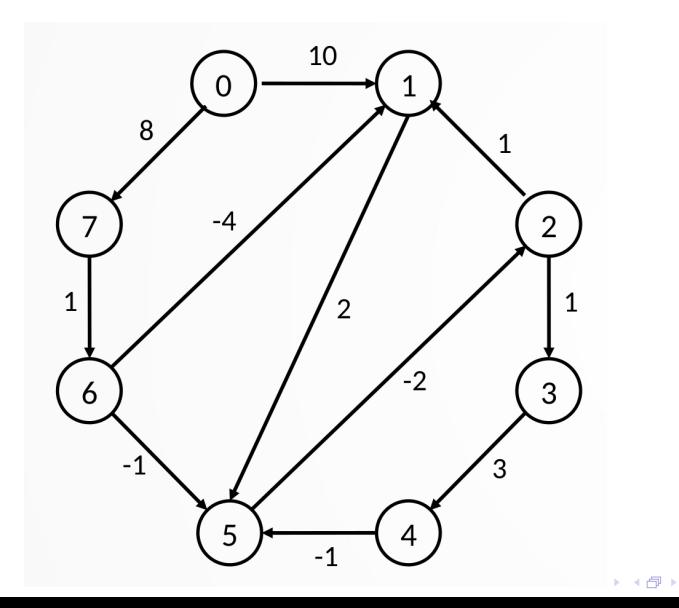

È

→ (唐) → (唐)

### Búsqueda combinatoria, I

Combinatorial search

Algunas estrategias de diseño de algoritmos, de entre las muchísimas posibles, han resultado particularmente exitosas.

#### Contexto intuitivo para explicarlas

y analizar sus parecidos y diferencias:

- $\triangleright$  noción de "caso" de un problema computacional;
- ▶ noción de "solución candidata" para un caso:
- $\triangleright$  noción de "solución que buscamos", en dos posibles enfoques:
	- (a) mera existencia (una solución? o todas ellas?),
	- $(b)$  optimalidad (maximización? minimización?).

Por supuesto, no todo problema computacional admite este tipo de análisis, pero muchos sí lo permiten (y aún más si tomamos estas nociones guía de forma un poco relajada pero aún útil).

## Búsqueda combinatoria, II

Frecuentemente podemos aplicar el esquema de más de una manera

## Árboles de expansión:

Dado un grafo conexo, con pesos en las aristas, encuéntrese en él un subgrafo conexo

 $(a)$  que conecta todos los vértices sin crear ciclos;

## Búsqueda combinatoria, II

Frecuentemente podemos aplicar el esquema de más de una manera

## Árboles de expansión:

Dado un grafo conexo, con pesos en las aristas, encuéntrese en él un subgrafo conexo

- $(a)$  que conecta todos los vértices sin crear ciclos; o
- $(b)$  que conecta todos los vértices con el mínimo peso total.

## Búsqueda combinatoria, II

Frecuentemente podemos aplicar el esquema de más de una manera

## Árboles de expansión:

Dado un grafo conexo, con pesos en las aristas, encuéntrese en él un subgrafo conexo

 $(a)$  que conecta todos los vértices sin crear ciclos; o

 $(b)$  que conecta todos los vértices con el mínimo peso total.

#### "Mochilas":

Dados números  $V \vee W$  y un conjunto de objetos, cada uno con un peso y un valor, encuéntrese un subconjunto de tales objetos

- (a) que alcanza valor total al menos V pero pesa a lo más  $W$ ;
- (b) que alcanza el mayor valor posible pero pesa a lo más  $W$ ;

 $(c)$  que alcanza valor total al menos V pero pesa lo menos posible.

### Búsqueda combinatoria, III

O bien: Árboles de expansión, I

### "Spanning trees":

- ▶ Noción de "caso" de un problema computacional: "Dado un grafo conexo con pesos en las aristas. . . "
- $\triangleright$  noción de "solución candidata" para un caso:
	- "encuéntrese en él un subgrafo conexo que...";
- ▶ noción de "solución que buscamos", en dos posibles enfoques:

**KORKARYKERKER POLO** 

- (a) mera existencia, como:
	- "conecta todos los vértices sin crear ciclos" o

### Búsqueda combinatoria, III

O bien: Árboles de expansión, I

#### "Spanning trees":

- ▶ Noción de "caso" de un problema computacional: "Dado un grafo conexo con pesos en las aristas. . . "
- $\triangleright$  noción de "solución candidata" para un caso:
	- "encuéntrese en él un subgrafo conexo que...";
- ▶ noción de "solución que buscamos", en dos posibles enfoques:

- (a) mera existencia, como:
	- "conecta todos los vértices sin crear ciclos" o
- $(b)$  optimalidad (maximización o minimización), como: "conecta todos los vértices con el mínimo peso total".

## Búsqueda combinatoria, IV

O bien: Mochila, I

#### "Mochilas":

 $\triangleright$  Noción de "caso" de un problema computacional:

"Dados números  $V \vee W \vee w$  un conjunto de objetos, cada uno con un peso y un valor. . . "

▶ noción de "solución candidata" para un caso:

"encuéntrese un subconjunto de tales objetos...";

 $\triangleright$  noción de "solución que buscamos", en dos posibles enfoques:

(a) mera existencia, como:

"que alcanza valor total al menos  $V$  pero pesa a lo más  $W$ ";

 $(b)$  optimalidad (maximización o minimización), como: "que alcanza el mayor valor posible pero pesa a lo más  $W$ ;" o:

"que alcanza valor total al menos  $V$  pero pesa lo menos posible".

Empezaremos solucionando versiones decisionales, y luego extenderemos las soluciones a los casos de optimización.

## <span id="page-60-0"></span>Búsqueda exhaustiva, I

Simplemente "probemos todas las posibles soluciones", ¿no?

#### Al encontrarnos con un nuevo problema:

¿Cómo proceder?

1. Exploramos una o varias maneras de encajarlo en el esquema de búsqueda combinatoria.

**KORKARYKERKER POLO** 

- 2. De los esquemas algorítmicos que conozcamos, *i* cuáles podemos aplicar?
- 3. O. . . ¿tenemos que explorar todas las posibilidades?

# Mochila, II

Versión decisional, buscaremos primero todas las soluciones

#### Dados:

- $\triangleright$  objetos  $i \in \{0, \ldots, N-1\}$
- $\triangleright$  con pesos w[i] y valores v[i],
- $\triangleright$  máxima capacidad de la mochila W,
- $\blacktriangleright$  valor total deseado  $V$ ,

encuéntrese un conjunto de objetos "que poner en la mochila" de manera que:

- $\triangleright$  su peso total no supera la capacidad máxima W, y
- $\blacktriangleright$  su valor total es al menos el valor deseado  $V$ .

#### Ejemplo:

Peso máximo  $W = 26$ , valor deseado  $V = 45$  con objetos de:

4 0 > 4 4 + 4 = + 4 = + = + + 0 4 0 +

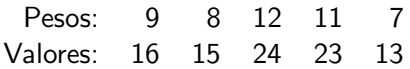

## Mochila, III

```
"La cuenta de la vieja", "brute force", "perebor"
```

```
def slow_knapsack(objects, max_w, min_v)
sols = list()for candidate in powerset(objects):
    if (totalweight(candidate) <= max_w and
        total value(candidate) \geq min v:
        sols.append(candidate)
return sols
```
**KORK ERKER ADAM ADA** 

## Mochila, III

```
"La cuenta de la vieja", "brute force", "perebor"
```

```
def slow_knapsack(objects, max_w, min_v)
sols = list()for candidate in powerset(objects):
    if (totalweight(candidate) <= max_w and
        totalvalue(candidate) \geq min_v:
        sols.append(candidate)
return sols
```
Diversas posibilidades para el iterador powerset:

- $\blacktriangleright$  Resuélvelo sin particular inspiración previa: P18957.
- $\blacktriangleright$  "Itertools recipes" en la documentación oficial de Python, capítulo sobre itertools.
- $\triangleright$  Aprender a programar generadores (es fácil) y hacerlos recursivos (ya no tan fácil).

## Mochila, III

```
"La cuenta de la vieja", "brute force", "perebor"
```

```
def slow_knapsack(objects, max_w, min_v)
sols = list()for candidate in powerset(objects):
    if (totalweight(candidate) <= max_w and
        total value(candidate) \geq min v:
        sols.append(candidate)
return sols
```
Diversas posibilidades para el iterador powerset:

- $\blacktriangleright$  Resuélvelo sin particular inspiración previa: P18957.
- $\blacktriangleright$  "Itertools recipes" en la documentación oficial de Python, capítulo sobre itertools.
- $\triangleright$  Aprender a programar generadores (es fácil) y hacerlos recursivos (ya no tan fácil).
- $\triangleright$  Demasiado lento para casi cualquier propósito práctico.

## Búsqueda exhaustiva, II

Límites de la búsqueda exhaustiva

- 1. "Set-based combinatorial search": buscamos una aguja en el pajar de todos los subconjuntos de un conjunto dado.
- 2. "Permutation-based combinatorial search": buscamos una aguja en el pajar de todas las permutaciones de una secuencia dada.

**KORKAR KERKER SAGA** 

- 3. ¿Realmente tenemos que explorar todas las posibilidades?
	- $\blacktriangleright$  Todos los subconjuntos ("powerset")...  $2^N$  casos.
	- $\triangleright$  Todas las permutaciones...  $N!$  casos.

## El factorial y el crecimiento exponential, I

No tomarás el nombre de la Exponencial en vano!

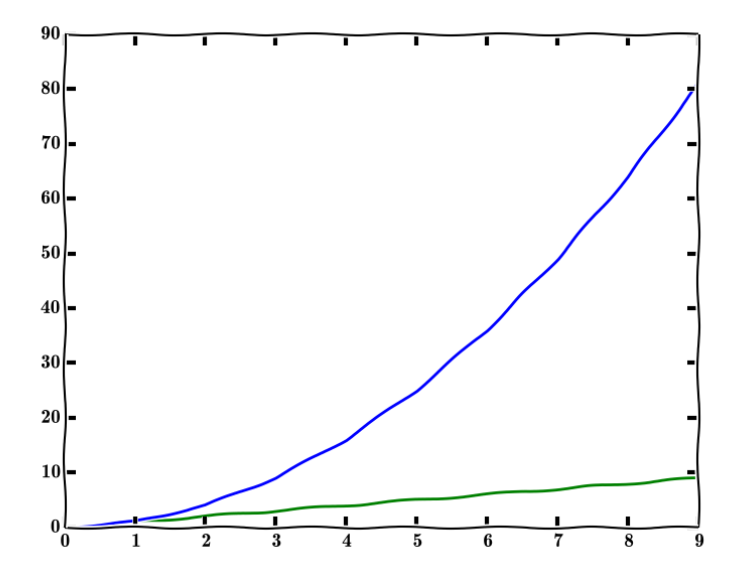

## El factorial y el crecimiento exponential, I

No tomarás el nombre de la Exponencial en vano!

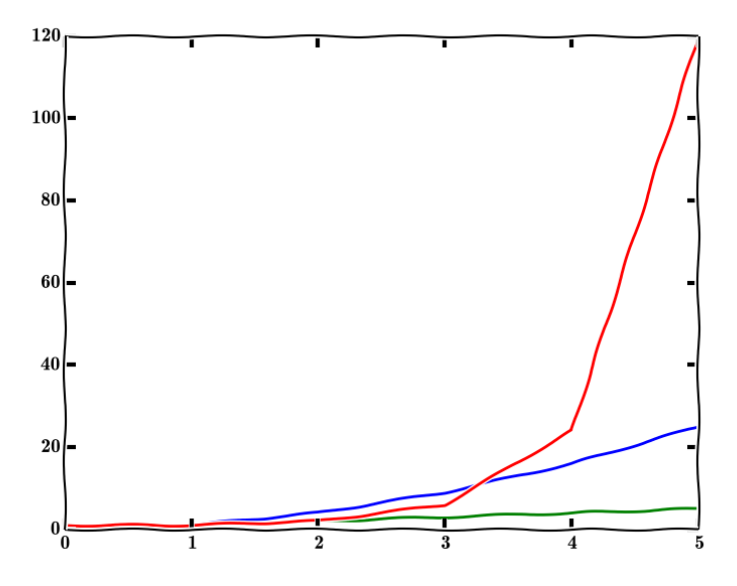

### El factorial y el crecimiento exponential, I

No tomarás el nombre de la Exponencial en vano!

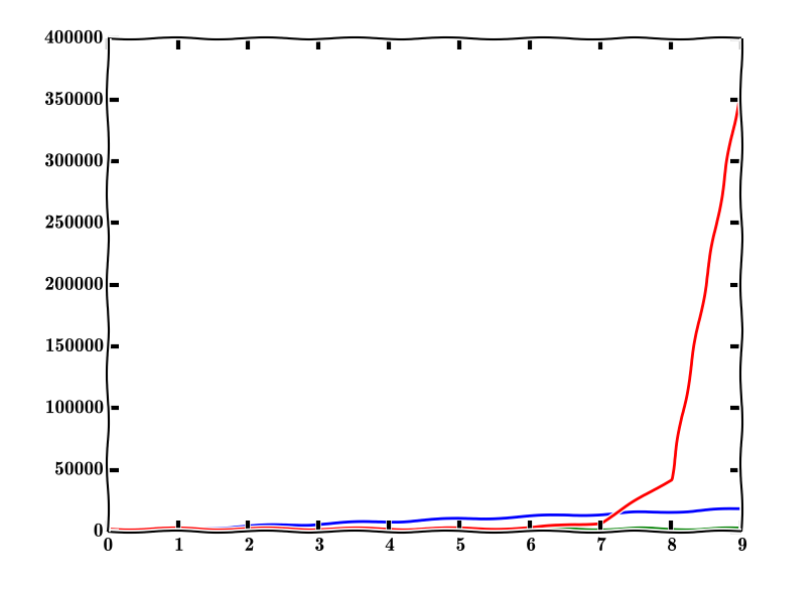

## El factorial y el crecimiento exponential, II

N! crece exponencialmente, dijo Stirling

### Supongamos:

 $\blacktriangleright$  que sólo necesitamos una operación elemental por cada una de las N! configuraciones posibles, y que

**KORKARYKERKER POLO** 

▶ podemos contar con que se realicen 13000 billones de operaciones por segundo  $(13 \times 10^{15})$ .

Entonces, tardaremos:

para  $N = 12$ : milmillonésimas de segundo  $(10^{-9});$ 

## El factorial y el crecimiento exponential, II

N! crece exponencialmente, dijo Stirling

### Supongamos:

 $\blacktriangleright$  que sólo necesitamos una operación elemental por cada una de las N! configuraciones posibles, y que

▶ podemos contar con que se realicen 13000 billones de operaciones por segundo  $(13 \times 10^{15})$ .

Entonces, tardaremos:

para  $N = 12$ : milmillonésimas de segundo  $(10^{-9});$ 

para  $N=15$ : 8 milésimas de segundo (8  $\times$   $10^{-3})$ ;

## El factorial y el crecimiento exponential, II

N! crece exponencialmente, dijo Stirling

### Supongamos:

 $\blacktriangleright$  que sólo necesitamos una operación elemental por cada una de las N! configuraciones posibles, y que

▶ podemos contar con que se realicen 13000 billones de operaciones por segundo  $(13 \times 10^{15})$ .

Entonces, tardaremos:

para  $N = 12$ : milmillonésimas de segundo  $(10^{-9});$ 

para  $N=15$ : 8 milésimas de segundo (8  $\times$   $10^{-3})$ ;

para  $N = 18$ : medio segundo;
## El factorial y el crecimiento exponential, II

N! crece exponencialmente, dijo Stirling

#### Supongamos:

 $\blacktriangleright$  que sólo necesitamos una operación elemental por cada una de las N! configuraciones posibles, y que

**KORKAR KERKER SAGA** 

▶ podemos contar con que se realicen 13000 billones de operaciones por segundo  $(13 \times 10^{15})$ .

Entonces, tardaremos:

para 
$$
N = 12
$$
: milmillonésimas de segundo  $(10^{-9})$ ;

para  $N=15$ : 8 milésimas de segundo (8  $\times$   $10^{-3})$ ;

para  $N = 18$ : medio segundo;

para  $N = 21$ : una hora;

## El factorial y el crecimiento exponential, II

N! crece exponencialmente, dijo Stirling

#### Supongamos:

 $\blacktriangleright$  que sólo necesitamos una operación elemental por cada una de las N! configuraciones posibles, y que

**KORKAR KERKER SAGA** 

▶ podemos contar con que se realicen 13000 billones de operaciones por segundo  $(13 \times 10^{15})$ .

Entonces, tardaremos:

para 
$$
N = 12
$$
: milmillonésimas de segundo  $(10^{-9})$ ;

para  $N=15$ : 8 milésimas de segundo (8  $\times$   $10^{-3})$ ;

para  $N = 18$ : medio segundo;

para  $N = 21$ : una hora;

para  $N = 24$ : un año y medio;

## El factorial y el crecimiento exponential, II

N! crece exponencialmente, dijo Stirling

#### Supongamos:

 $\blacktriangleright$  que sólo necesitamos una operación elemental por cada una de las N! configuraciones posibles, y que

**KORKARYKERKER POLO** 

▶ podemos contar con que se realicen 13000 billones de operaciones por segundo  $(13 \times 10^{15})$ .

Entonces, tardaremos:

para 
$$
N = 12
$$
: milmillonésimas de segundo  $(10^{-9})$ ;

para  $N=15$ : 8 milésimas de segundo (8  $\times$   $10^{-3})$ ;

para  $N = 18$ : medio segundo;

para  $N = 21$ : una hora;

para  $N = 24$ : un año y medio;

para  $N = 27$ : más de 250 siglos...

Variantes

 $i$  Qué estructura combinatoria hay detrás?

- ▶ ¿Conjuntos? "Set-based backtracking".
- ▶ ¿Permutaciones? "Permutation-based backtracking".  $\blacktriangleright$  ...

- Y, en términos de los detalles algorítmicos, puede ser:
	- ▶ Recorrido para encontrar todas las soluciones.

Variantes

 $i$  Qué estructura combinatoria hay detrás?

- ▶ ¿Conjuntos? "Set-based backtracking".
- ▶ ¿Permutaciones? "Permutation-based backtracking".  $\blacktriangleright$  ...
- Y, en términos de los detalles algorítmicos, puede ser:
	- ▶ Recorrido para encontrar todas las soluciones.
	- $\triangleright$  Búsqueda (similar a la lineal) para encontrar una solución.

Variantes

 $i$  Qué estructura combinatoria hay detrás?

- ▶ ¿Conjuntos? "Set-based backtracking".
- ▶ ¿Permutaciones? "Permutation-based backtracking".  $\blacktriangleright$  ...
- Y, en términos de los detalles algorítmicos, puede ser:
	- ▶ Recorrido para encontrar todas las soluciones.
	- $\triangleright$  Búsqueda (similar a la lineal) para encontrar una solución.
	- ▶ Recorrido de optimización para encontrar la mejor solución.

## Mochila, IV

Recorrido alternativo del "powerset"

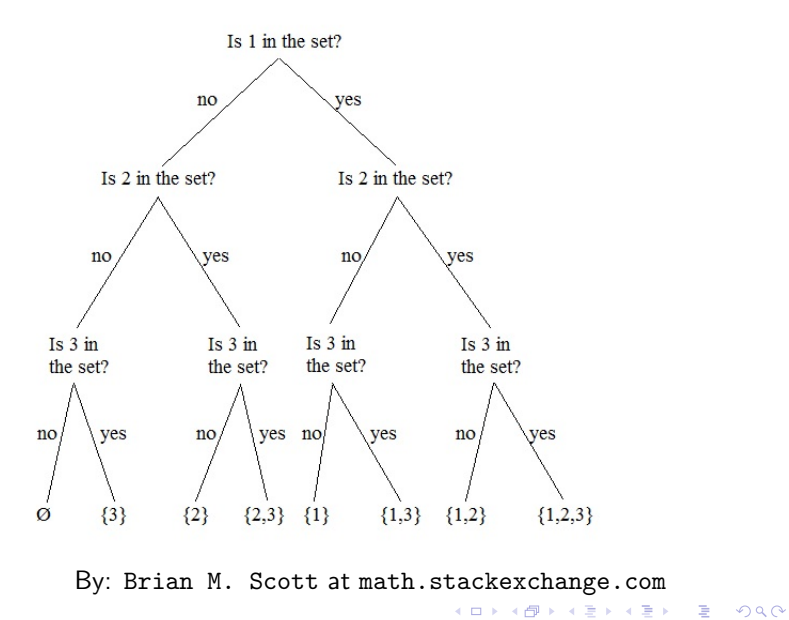

### Mochila, V

"La cuenta de la vieja" siguiendo el recorrido alternativo

```
def knapsack(weights, values, current_item, max_w, min_v):
if current item == -1:
  "all items considered, none left"
  if min_v \le 0 and max_w \ge 0:
    return [ list() ]
  else:
    return list()
sols0 = knapsack(weights, values, current_time - 1,max_w, min_v)
sols1 = knapsack(weights, values, current_time - 1,max_w - weights[current\_item],min_v - values[current_item])
sols0.extend( sol + [ current_item ] for sol in sols1 )
return sols0
```
El siguiente ingrediente

#### Adicionalmente:

Los candidatos a solución se estructuran en

▶ una noción de "subproblema", obtenido a través de una "secuencia de decisiones" que progresan hacia las soluciones candidatas

K ロ ▶ K 個 ▶ K 할 ▶ K 할 ▶ 이 할 → 9 Q Q →

El siguiente ingrediente

#### Adicionalmente:

Los candidatos a solución se estructuran en

 $\blacktriangleright$  una noción de "subproblema", obtenido a través de una "secuencia de decisiones" que progresan hacia las soluciones candidatas

(frecuentemente se denomina "problemas locales" a los subproblemas, y entonces el problema original se denomina "global");

**KORKARYKERKER POLO** 

El siguiente ingrediente

#### Adicionalmente:

Los candidatos a solución se estructuran en

▶ una noción de "subproblema", obtenido a través de una "secuencia de decisiones" que progresan hacia las soluciones candidatas

(frecuentemente se denomina "problemas locales" a los subproblemas, y entonces el problema original se denomina "global");

▶ una función que nos indica si una secuencia de decisiones es

El siguiente ingrediente

#### Adicionalmente:

Los candidatos a solución se estructuran en

▶ una noción de "subproblema", obtenido a través de una "secuencia de decisiones" que progresan hacia las soluciones candidatas

(frecuentemente se denomina "problemas locales" a los subproblemas, y entonces el problema original se denomina "global");

▶ una función que nos indica si una secuencia de decisiones es (a) ya "inaceptable"

El siguiente ingrediente

#### Adicionalmente:

Los candidatos a solución se estructuran en

▶ una noción de "subproblema", obtenido a través de una "secuencia de decisiones" que progresan hacia las soluciones candidatas

(frecuentemente se denomina "problemas locales" a los subproblemas, y entonces el problema original se denomina "global");

▶ una función que nos indica si una secuencia de decisiones es

(a) ya "inaceptable"

(es decir, el subproblema no tiene solución) o

El siguiente ingrediente

#### Adicionalmente:

Los candidatos a solución se estructuran en

 $\blacktriangleright$  una noción de "subproblema", obtenido a través de una "secuencia de decisiones" que progresan hacia las soluciones candidatas

(frecuentemente se denomina "problemas locales" a los subproblemas, y entonces el problema original se denomina "global");

▶ una función que nos indica si una secuencia de decisiones es

**KORKARYKERKER POLO** 

- (a) ya "inaceptable"
	- (es decir, el subproblema no tiene solución) o
- (b) "aceptable" pero aún "incompleta"

El siguiente ingrediente

#### Adicionalmente:

Los candidatos a solución se estructuran en

 $\blacktriangleright$  una noción de "subproblema", obtenido a través de una "secuencia de decisiones" que progresan hacia las soluciones candidatas

(frecuentemente se denomina "problemas locales" a los subproblemas, y entonces el problema original se denomina "global");

▶ una función que nos indica si una secuencia de decisiones es

(a) ya "inaceptable"

(es decir, el subproblema no tiene solución) o

 $(b)$  "aceptable" pero aún "incompleta" (puede ser que el problema tenga solución, hay que continuar la exploración) o

El siguiente ingrediente

#### Adicionalmente:

Los candidatos a solución se estructuran en

 $\blacktriangleright$  una noción de "subproblema", obtenido a través de una "secuencia de decisiones" que progresan hacia las soluciones candidatas

(frecuentemente se denomina "problemas locales" a los subproblemas, y entonces el problema original se denomina "global");

▶ una función que nos indica si una secuencia de decisiones es

(a) ya "inaceptable"

(es decir, el subproblema no tiene solución) o

- (b) "aceptable" pero aún "incompleta" (puede ser que el problema tenga solución, hay que continuar la exploración) o
- $(c)$  una solución "completa" para el problema global.

# Backtracking, I

Concepto

#### Organizamos la exploración de manera controlada:

Depth-First Search / preorden, excepto que el grafo o árbol es implícito.

- $\triangleright$  Cada subproblema es un vértice de un grafo o árbol (probablemente muy grande) que queda en nuestra imaginación.
- ▶ Las aristas de ese grafo imaginario son decisiones que nos llevan de un subproblema a otro.
- ▶ Y lo principal: cuando detectamos un subproblema no factible ("callejón sin salida"), nos ahorramos la exploración de todas las configuraciones que requieran solucionarlo.

(El nombre viene "heredado" de anta˜no, antes de que la programación recursiva fuera una opción generalizada: era preciso "programar explícitamente" el cambio de subárbol a explorar.)

O bien: Árboles de expansión, II

## Árboles de expansión:

Subproblema:

- $\triangleright$  encontrar el árbol de expansión de un subgrafo, o bien
- $\triangleright$  completar un único árbol de expansión incompleto:
	- ▶ manteniendo un árbol parcial ya construido, o bien

O bien: Árboles de expansión, II

## Árboles de expansión:

Subproblema:

- $\triangleright$  encontrar el árbol de expansión de un subgrafo, o bien
- $\triangleright$  completar un único árbol de expansión incompleto:
	- ▶ manteniendo un árbol parcial ya construido, o bien
	- ▶ manteniendo un conjunto de árboles parciales ya construidos (spanning forest). . .

O bien: Árboles de expansión, II

## Árboles de expansión:

Subproblema:

- $\triangleright$  encontrar el árbol de expansión de un subgrafo, o bien
- $\triangleright$  completar un único árbol de expansión incompleto:
	- ▶ manteniendo un árbol parcial ya construido, o bien
	- ▶ manteniendo un conjunto de árboles parciales ya construidos (spanning forest). . .

Secuencia de decisiones: el árbol crece en una arista más.

 $(a)$  solución "completa" para el problema global: conecta todo,

O bien: Árboles de expansión, II

### Árboles de expansión:

Subproblema:

- $\triangleright$  encontrar el árbol de expansión de un subgrafo, o bien
- $\triangleright$  completar un único árbol de expansión incompleto:
	- ▶ manteniendo un árbol parcial ya construido, o bien
	- ▶ manteniendo un conjunto de árboles parciales ya construidos (spanning forest). . .

Secuencia de decisiones: el árbol crece en una arista más.

- $(a)$  solución "completa" para el problema global: conecta todo,
- (b) ya "inaceptable": la nueva arista crea un ciclo,

O bien: Árboles de expansión, II

### Árboles de expansión:

Subproblema:

- $\triangleright$  encontrar el árbol de expansión de un subgrafo, o bien
- $\triangleright$  completar un único árbol de expansión incompleto:
	- ▶ manteniendo un árbol parcial ya construido, o bien
	- ▶ manteniendo un conjunto de árboles parciales ya construidos (spanning forest). . .

Secuencia de decisiones: el árbol crece en una arista más.

- $(a)$  solución "completa" para el problema global: conecta todo,
- (b) ya "inaceptable": la nueva arista crea un ciclo,
- $(c)$  "aceptable" pero aún "incompleta": todos los demás casos.

#### Búsqueda combinatoria, VIII O bien: Mochila, VI

¿Podemos lograr valor total al menos  $V$  con peso no superior a  $W$ ? Subproblema: consideramos sólo un subconjunto de los objetos.

O bien: Mochila, VI

 $i$  Podemos lograr valor total al menos V con peso no superior a W? Subproblema: consideramos sólo un subconjunto de los objetos. Secuencia de decisiones: consideramos un objeto nuevo; o bien nos lo quedamos o bien lo descartamos.

**KORKARYKERKER POLO** 

(a) solución "completa" para el problema global: hemos considerado todos los objetos;

O bien: Mochila, VI

 $i$  Podemos lograr valor total al menos V con peso no superior a W? Subproblema: consideramos sólo un subconjunto de los objetos. Secuencia de decisiones: consideramos un objeto nuevo; o bien nos lo quedamos o bien lo descartamos.

**KORKARYKERKER POLO** 

- (a) solución "completa" para el problema global: hemos considerado todos los objetos;
- (b) ya "inaceptable": el nuevo peso total supera  $W$  y no decrecerá al añadir más objetos;

O bien: Mochila, VI

 $i$  Podemos lograr valor total al menos V con peso no superior a W? Subproblema: consideramos sólo un subconjunto de los objetos. Secuencia de decisiones: consideramos un objeto nuevo; o bien nos lo quedamos o bien lo descartamos.

- (a) solución "completa" para el problema global: hemos considerado todos los objetos;
- (b) ya "inaceptable": el nuevo peso total supera  $W$  y no decrecerá al añadir más objetos;
- $(c)$  "aceptable" pero aún "incompleta": todos los demás casos.

# Mochila, VII

Aplicando backtracking

```
def knapsack(weights, values, current_item, max_w, min_v):
if current_item == -1:
  "all items considered, none left"
  if min_v < = 0:
    return [ list() ]
  else:
    return list()
sols0 = knapsack(weights, values, current_time - 1,max w, min v)
if weights[current_item] <= max_w:
  "current_item >= 0 is a valid item to consider next"
  sols1 = knapsack(weights, values, current_time - 1,max_w - weights[current\_item],min_v - values[current\_item])sols0.extend(sol + [ current_item ] for sol in sols1)
return sols0KID KA KERKER KID KO
```
#### Mochila, VIII Sofisticaciones

En este ejemplo, la secuencia de decisiones que lleva al punto en que estamos se reduce a los nuevos valores de max w y min v. No es buena inspiración para problemas en que sea preciso tener en cuenta las decisiones ya tomadas.

**KORK ERKER ADAM ADA** 

#### Mochila, VIII Sofisticaciones

En este ejemplo, la secuencia de decisiones que lleva al punto en que estamos se reduce a los nuevos valores de  $max_w$  y  $min_v$ . No es buena inspiración para problemas en que sea preciso tener en cuenta las decisiones ya tomadas.

K ロ ▶ K 個 ▶ K 할 ▶ K 할 ▶ 이 할 → 9 Q Q →

¿Cómo podemos solucionarlo manteniendo explícitamente las decisiones tomadas?

## Mochila, IX

Búsqueda exhaustiva con candidato explícito

```
def knapsack(weights, values, current_item,
           max_w, min_v, cand, cand_w, cand_v):
if current_item == -1:
  if cand_v \geq \min_v \text{ and } cand_w \leq \max_v \mathbb{I}return [ cand ]
  else:
    return list()
else:
  sols = knapsack(weights, values, current_time - 1,max_w, min_v, cand, cand_w, cand_v)
  sols.extend(knapsack(weights, values, current_item-1,
                   max_w, min_v,
                   cand + [ current_item ],
                   cand_w + weights[current_item],
                   cand_v + values[current_item]))
  return solsKID KA KERKER KID KO
```
## Mochila, X

Backtracking con candidato explícito

```
def knapsack(weights, values, current_item, max_w, min_v,
           cand, cand w, cand v):
if current_item == -1:
  if cand_v >= min_v and cand_w <= max_w:
    return [ cand ]
  else:
    return list()
else:
  sols = knapsack(weights, values, current_time - 1,max_w, min_v, cand, cand_w, cand_v)
  if weights[current_item] <= max_w:
   sols.extend(knapsack(weights, values, current_item-1,
                   max_w, min_v,
                   cand + [ current_item ],
                   cand_w + weights[current_item],
                   cand_v + values[current_item]))
                                    4 0 > 4 4 + 4 = + 4 = + = + + 0 4 0 +
  return sols
```
# Mochila, XI

Backtracking con candidato explícito, evitando copias

```
def knapsack(weights, values, current_item, max_w, min_v,
           cand, cand w, cand v):
if current_item == -1:
  if cand_v >= min_v and cand_w <= max_w:
    return [ cand.copy() ]
  else: return list()
else:
  sols = knapsack(weights, values, current_time - 1,max_w, min_v, cand, cand_w, cand_v)
  if weights[current_item] <= max_w:
   cand.append(current_item)
   sols.extend(knapsack(weights, values, current_item-1,
                   max_w, min_v, cand,
                   cand_w + weights[current_item],
                   cand_v + values[current_item]))
   cand.pop() # backtracking happens here!
                                    KO K K Ø K K E K K E K V K K K K K K K K K
  return sols
```
Existencia versus optimización

#### En el caso de problemas de optimización

(sea maximización o minimización) precisamos además una función objetivo a optimizar,

- $\blacktriangleright$  definida sobre candidatos a solución, pero
- ▶ de tal manera que se pueda extender de forma natural a los subproblemas locales (secuencias de decisiones).

O bien: Árboles de expansión, III

## Arboles de expansión:

Secuencia de decisiones: el árbol crece en una arista más...

(a) ya "inaceptable": la nueva arista crea un ciclo,

- $(b)$  solución "completa" para el problema global: conecta todo,
- $(c)$  "aceptable" pero aún "incompleta": todos los demás casos.

**KORKARYKERKER POLO** 

Función objetivo:

▶ peso del árbol parcial en curso?

O bien: Árboles de expansión, III

### Arboles de expansión:

Secuencia de decisiones: el árbol crece en una arista más...

(a) ya "inaceptable": la nueva arista crea un ciclo,

- $(b)$  solución "completa" para el problema global: conecta todo,
- $(c)$  "aceptable" pero aún "incompleta": todos los demás casos.

Función objetivo:

- ▶ peso del árbol parcial en curso?
- $\triangleright$  mejor peso posible para un árbol de expansión completo que extienda el árbol parcial en curso?

O bien: Mochila, XII

#### Mochila, versión de optimización:

Lograr el máximo valor total con peso no superior a  $W$ .

Subproblema: consideramos sólo un subconjunto de los objetos.

K ロ ▶ K 個 ▶ K 할 ▶ K 할 ▶ 이 할 → 9 Q Q →
### Búsqueda combinatoria, XI

O bien: Mochila, XII

#### Mochila, versión de optimización:

Lograr el máximo valor total con peso no superior a  $W$ .

Subproblema: consideramos sólo un subconjunto de los objetos.

Secuencia de decisiones: consideramos un objeto nuevo; o bien nos lo quedamos o bien lo descartamos.

- (a) ya "inaceptable": el nuevo peso total supera  $W$ ;
- $(b)$  solución "completa" para el problema global: hemos considerado todos los objetos;
- $(c)$  "aceptable" pero aún "incompleta": todos los demás casos.

**KORKARYKERKER POLO** 

### Búsqueda combinatoria, XI

O bien: Mochila, XII

#### Mochila, versión de optimización:

Lograr el máximo valor total con peso no superior a  $W$ .

Subproblema: consideramos sólo un subconjunto de los objetos.

Secuencia de decisiones: consideramos un objeto nuevo; o bien nos lo quedamos o bien lo descartamos.

- (a) ya "inaceptable": el nuevo peso total supera  $W$ ;
- $(b)$  solución "completa" para el problema global: hemos considerado todos los objetos;

 $(c)$  "aceptable" pero aún "incompleta": todos los demás casos. Función objetivo:

▶ valor de la mochila en curso?

# Búsqueda combinatoria, XII

O bien: Mochila, XIII

Mochila, enfoque alternativo:

Lograr el menor peso posible con un valor de al menos V.

K ロ ▶ K 個 ▶ K 할 ▶ K 할 ▶ 이 할 → 9 Q Q →

# Búsqueda combinatoria, XII

O bien: Mochila, XIII

#### Mochila, enfoque alternativo:

Lograr el menor peso posible con un valor de al menos V. Subproblema: dado el conjunto de objetos aún no descartados, descartar nuevos objetos.

**KORK ERKER ADAM ADA** 

(Lector: complete el esquema por su propia cuenta.)

## Mochila, XIV

Problema de optimización por búsqueda exhaustiva

```
def slow_knapsack(weights, values, itq, limw):
 mx = 0best = None
  for cand in powerset(range(itq)):
    if total(weights, cand) \leq limw:
      cmx = total(values, cand)
      if cmx > mx:
        best = candmx = cmxreturn best, total(weights, best), total(values, best)
```
**KORKARYKERKER POLO** 

# Mochila, XV

Problema de optimización por backtracking

```
def knapsack(weights, values, current_item, max_w):
  if current_item == -1:
   return (1,0,0)else:
    "current_item >= 0"
   best0, bestw0, bestv0 = knapsack(weights, values,current\_item - 1, max_wif weights[current_item] <= max_w:
      best1, bestw1, bestv1 = knapsack(weights, values,
          current\_item - 1, max_w - weights[current\_item])if bestv1 + values[current_item] > bestv0:
        best1.append(current_item)
        return (best1, bestw1 + weights[current_item],
                bestv1 + values[current_item])
 return best0, bestw0, bestv0
```
# Ejemplo: N-queens, I

El árbol implícito: parte explorada hasta la primera solución

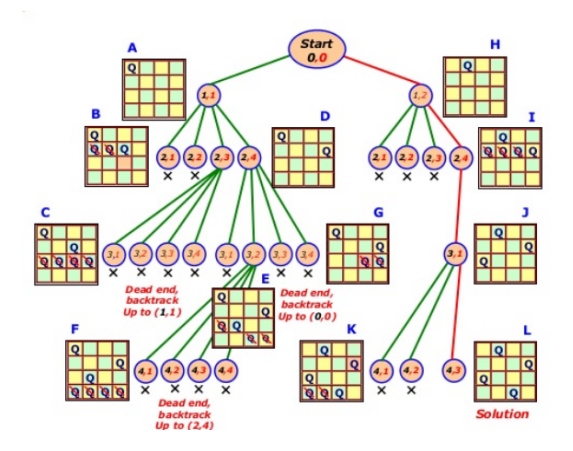

Fuente: [https://www.slideshare.net/](https://www.slideshare.net/praveenkumar33449138/02-problem-solvingsearchcontrol) [praveenkumar33449138/02-problem-solvingsearchcontrol](https://www.slideshare.net/praveenkumar33449138/02-problem-solvingsearchcontrol)

# Ejemplo: N-queens, II

Busca todas las soluciones

```
def attempt(row, board, size):
  if row == size:
    board.draw()
  else:
    for column in range(size):
      if board.free(row, column):
        board.put_q(row, column)
        attempt(row + 1, board, size)
        board.remove_q(row, column)
```
Llamada inicial:

```
board = Board()size = int(input("How many queens? "))
attempt(0, board, size)
```

```
Ejemplo: N-queens, III
Busca una solución
   def attempt(row, board, size):
     if row == size:
       return True
     else:
       for column in range(size):
          if board.free(row, column):
            board.put_q(row, column)
            s = attempt(row + 1, board, size)
            if s:
              return True
            else:
              board.remove_q(row, column)
       return False
```
**KORKARYKERKER POLO** 

```
Ejemplo: N-queens, III
Busca una solución
   def attempt(row, board, size):
     if row == size:
       return True
     else:
       for column in range(size):
         if board.free(row, column):
           board.put_q(row, column)
           s = attempt(row + 1, board, size)
           if s:
             return True
           else:
             board.remove_q(row, column)
       return False
   Llamada inicial: declara el tablero, lee el tamaño, y llama así:
   if attempt(0, board, size):
     board.draw()
```
# Ejemplo: N-queens, IV

Por supuesto, podemos hacerlo mejor

#### Ideas a explorar:

▶ . . .

- $\triangleright$  Simetrías: evita explorar una configuración que es, en esencia, "la misma" que una ya explorada.
- ▶ Adapta el orden en que se exploran las casillas de la fila en curso:
	- $\triangleright$  Cada casilla, si la usamos, *i* en cuánto nos reduce las posibilidades en las filas siguientes?
	- $\triangleright$  Exploramos primero las casillas que nos dejan más libertad para las filas siguientes, y dejamos las más restrictivas para después ("best-first search").

**KORKARYKERKER POLO** 

# "Graph Colorability"

Dos variantes, sólo estudiamos una

#### "Vertex coloring":

Dado un grafo, asígnese un color a cada vértice de manera que no haya ninguna arista que conecte dos vértices del mismo color.

[http://mathworld.wolfram.com/images/eps-gif/](http://mathworld.wolfram.com/images/eps-gif/VertexColoring_750.gif) [VertexColoring\\_750.gif](http://mathworld.wolfram.com/images/eps-gif/VertexColoring_750.gif)

### "Edge coloring":

Dado un grafo, asígnese un color a cada arista de manera que no haya ningún vértice en que confluyan dos o más aristas del mismo color.

[http://mathworld.wolfram.com/images/eps-gif/](http://mathworld.wolfram.com/images/eps-gif/EdgeColoring_850.gif) [EdgeColoring\\_850.gif](http://mathworld.wolfram.com/images/eps-gif/EdgeColoring_850.gif)

```
Hoy: "edge coloring".
```
Ejemplo: "3-colorability" en grafos 3-regulares, I

El árbol implícito: grafos con más y más aristas ya coloreadas

#### Restricción

Hoy, sólo grafos 3-regulares: todos los vértices tienen grado 3.

#### Enunciado:

Dado un grafo 3-regular  $G$ , asígnense colores a las aristas usando tres colores de manera que en cada vértice haya una arista de cada color.

#### Ideas para un esquema de "backtracking":

 $\triangleright$  Cada vértice del grafo implícito corresponde al grafo G con parte de las aristas ya coloreadas.

Ejemplo: "3-colorability" en grafos 3-regulares, I

El árbol implícito: grafos con más y más aristas ya coloreadas

#### Restricción

Hoy, sólo grafos 3-regulares: todos los vértices tienen grado 3.

#### Enunciado:

Dado un grafo 3-regular  $G$ , asígnense colores a las aristas usando tres colores de manera que en cada vértice haya una arista de cada color.

#### Ideas para un esquema de "backtracking":

- $\triangleright$  Cada vértice del grafo implícito corresponde al grafo G con parte de las aristas ya coloreadas.
- $\triangleright$  Vecinos de un vértice del grafo implícito: una arista más de G recibe color.

Ejemplo: "3-colorability" en grafos 3-regulares, I

El árbol implícito: grafos con más y más aristas ya coloreadas

#### Restricción

Hoy, sólo grafos 3-regulares: todos los vértices tienen grado 3.

#### Enunciado:

Dado un grafo 3-regular  $G$ , asígnense colores a las aristas usando tres colores de manera que en cada vértice haya una arista de cada color.

#### Ideas para un esquema de "backtracking":

- $\triangleright$  Cada vértice del grafo implícito corresponde al grafo G con parte de las aristas ya coloreadas.
- $\triangleright$  Vecinos de un vértice del grafo implícito: una arista más de G recibe color.
- $\triangleright$  ¿Cuál? Queremos asegurar que el grafo implícito es un árbol para evitar subproblemas repetidos.

### Ejemplo: "3-colorability" en grafos 3-regulares, II El árbol implícito (fragmento)

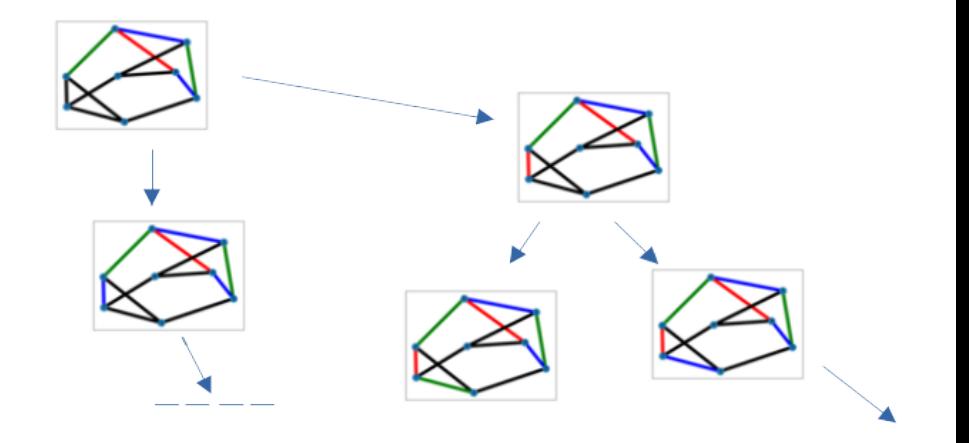

**K ロ ▶ K 何 ▶ K ヨ ▶ K ヨ ▶** 

 $299$ 

B

### Ejemplo: "3-colorability" en grafos 3-regulares, III Una opción de entre varias

#### Forzamos un orden sobre las aristas

y lo mantenemos estrictamente: si un camino del grafo implícito colorea primero la arista  $e_1$  de G y después la arista  $e_2$  de G, lo mismo ocurre en todos los caminos.

- ▶ Por ejemplo, "depth-first search" sobre G para marcar el orden.
- ▶ Eso asegura que, al colorear cada arista, al menos uno de los extremos ya ha gastado al menos un color.

 $\blacktriangleright$  Además, el grafo implícito es un árbol: cada posible subproblema sólo se puede alcanzar de una manera.

Ejemplo: "3-colorability" en grafos 3-regulares, IV Demo!

Basada en NetworkX y GraphViz:

- ▶ fijamos un orden de las aristas mediante la implementación de "depth-first search" de NetworkX;
- ▶ mantenemos el conjunto de colores disponibles en cada vértice:
- ▶ los vamos probando uno a uno y, con cada uno, lanzamos la llamada recursiva;
- ▶ Callejones sin salida: aristas para las que ya no quedan colores factibles.

Parafernalia adicional para informar de lo que va pasando y dibujar los grafos

(como el dict gd que mantiene el "layout" de GraphViz).

Ejemplo: "3-colorability" en grafos 3-regulares, V

```
El programa
```

```
def tricolor(g, edgelist):
  if not edgelist: return True
  else:
    u, v = edgelist.pop()
    possib = g.node[u] ['free'] & g.node[v] ['free']
    for c in possib:
      g.edges[u, v]['color'] = c
      g.nodes[u]['free'].remove(c)
      g.nodes[v]['free'].remove(c)
      success = tricolor(g, edgelist)if success: return True
      # else, free again the colors, try next possib
      g.edges[u, v]['color'] = noncolor
      g.nodes[u]['free'].add(c)
      g.nodes[v]['free'].add(c)
    edgelist.append((u, v)) # backtrack!
    return False4 0 > 4 4 + 4 = + 4 = + = + + 0 4 0 +
```
### Ejemplo: "3-colorability" en grafos 3-regulares, VI Desarrollos adicionales

#### Ideas:

 $\blacktriangleright$  . . .

- ▶ Fijamos los tres colores de un vértice concreto para evitar explorar subárboles que corresponden a permutar colores. (En general: identificamos simetrías y las usamos para evitar exploraciones innecesarias.)
- $\triangleright$  ; Cómo sería la versión que nos da todas las soluciones?
- $\triangleright$  ; Cómo tratar el problema cuando no suponemos 3-regularidad? Buscamos usar el mínimo de colores posible.
- ▶ Usando ideas similares, buscamos cómo plantear y resolver problemas de "vertex-coloring". Variante de optimización: usar, de nuevo, el mínimo de colores posible.

# Algoritmos "greedy", I

Como pronto veremos, ya conocemos ejemplos

#### Característica:

- ▶ La siguiente decisión es siempre "la que mejor parece" para el subproblema en curso;
- $\triangleright$  se toma esa decisión y nunca se reconsidera:
	- no existe "backtracking".
- ▶ Dado que, en ese momento, no se tiene perspectiva del problema global, esa decisión es arriesgada.
- $\triangleright$  Por tanto, se necesita una argumentación adicional, separada del algoritmo, que explique por qué es buena idea hacerlo así.

4 0 > 4 4 + 4 = + 4 = + = + + 0 4 0 +

### "Greedy-choice property":

Toda decisión válida que sea óptima para el subproblema local es también óptima para el problema global.

### "Greedy-choice property":

Toda decisión válida que sea óptima para el subproblema local es también óptima para el problema global.

**KORKARYKERKER POLO** 

¿Cuándo hemos visto esto antes?

### "Greedy-choice property":

Toda decisión válida que sea óptima para el subproblema local es también óptima para el problema global.

**KORKARYKERKER POLO** 

¿Cuándo hemos visto esto antes?

 $\blacktriangleright$  Algoritmo de Dijkstra (single-source shortest paths),

### "Greedy-choice property":

Toda decisión válida que sea óptima para el subproblema local es también óptima para el problema global.

¿Cuándo hemos visto esto antes?

- $\blacktriangleright$  Algoritmo de Dijkstra (single-source shortest paths),
- $\blacktriangleright$  algoritmo de Kruskal para encontrar árboles de expansión  $minimos.$ .

4 0 > 4 4 + 4 = + 4 = + = + + 0 4 0 +

[https://en.wikipedia.org/wiki/Greedy\\_algorithm](https://en.wikipedia.org/wiki/Greedy_algorithm).

> $i$ Obtendremos una solución óptima al aplicar el esquema "greedy" al problema de la mochila?

> > K ロ ▶ K 個 ▶ K 할 ▶ K 할 ▶ 이 할 → 9 Q Q →

> $i$ Obtendremos una solución óptima al aplicar el esquema "greedy" al problema de la mochila?

> > K ロ ▶ K 個 ▶ K 할 ▶ K 할 ▶ 이 할 → 9 Q Q →

▶ Objetos indivisibles: NO.

 $i$ Obtendremos una solución óptima al aplicar el esquema "greedy" al problema de la mochila?

- ▶ Objetos indivisibles: NO.
- $\triangleright$  Objetos divisibles: SÍ.
- A condición de poner un poco de cuidado en definir "decisión ´optima".

**KORKARYKERKER POLO** 

 $i$ Obtendremos una solución óptima al aplicar el esquema "greedy" al problema de la mochila?

- ▶ Objetos indivisibles: NO.
- $\triangleright$  Objetos divisibles: SI.
- $\triangleright$  A condición de poner un poco de cuidado en definir "decisión ´optima".
- $\blacktriangleright$  Incluso para objetos indivisibles, nos da una información útil: una cota superior sobre el valor que se puede obtener a partir de un subproblema local.
- $\triangleright$  Si esa aproximación nos indica que un subproblema local no puede proporcionar una solución mejor que la mejor que se tiene hasta el momento, nos lo podemos ahorrar.

### Algoritmos "greedy", IV O bien: Árboles de expansión, IV

[https://es.wikipedia.org/wiki/Algoritmo\\_de\\_Kruskal](https://es.wikipedia.org/wiki/Algoritmo_de_Kruskal)

- $\triangleright$  Kruskal es un ejemplo clásico de algoritmo "greedy".
- $\triangleright$  Proporciona un árbol de expansión minimal sólo al final: durante el proceso, se tienen fragmentos inconexos.
- $\triangleright$  Existe un algoritmo similar, pero en el cual siempre mantenemos un árbol de expansión conexo pero incompleto durante el proceso.
- $\triangleright$  *i* Lograrás diseñar este algoritmo por ti mism@? (NO busques en la Wikipedia "algoritmo de Prim" hasta haber completado tu propia solución.)

4 0 > 4 4 + 4 = + 4 = + = + + 0 4 0 +

### Giving change, I O bien: Algoritmos "greedy", V

Dadas las denominaciones de determinadas monedas (y provisión tan amplia de cada moneda como sea precisa),

- $\blacktriangleright$  digamos,  $d_1, \ldots, d_n$
- $\blacktriangleright$  y una cantidad concreta a alcanzar exactamente, M:
- $\blacktriangleright$  *j* cómo lograrlo?

Relación con "la mochila" y con "Subset sum":

- ▶ Objetos "repetidos", podemos tomar cuantos queramos de cada tipo, y
- ▶ no hay pesos, pero la cantidad objetivo se ha de alcanzar exacta.

### Giving change, II O bien: Algoritmos "greedy", VI

Vamos tomando monedas de la denominación más elevada posible hasta alcanzar la cantidad deseada.

- ▶ Para muchas denominaciones, el algoritmo "greedy" funciona (es decir, da una solución con el mínimo número de monedas).
- ▶ Se llaman "canonical coin systems".
- $\blacktriangleright$  Incluyen los casos típicos de la mayoría de los países:
	- ▶ 1, 2, 5, 10, 20, 50, 100, 200;
	- ▶ 1, 5, 10, 25, 50, 100;
	- $\blacktriangleright$  1, 29, 493;
	- $\blacktriangleright$  ...

▶ Para otras denominaciones, no siempre!

[https://en.wikipedia.org/wiki/Change-making\\_problem](https://en.wikipedia.org/wiki/Change-making_problem).

**KORKARYKERKER POLO** 

# Giving change, III

O bien: Algoritmos "greedy", VI

- $\triangleright$  *i* Cómo se expresa el problema "giving change" en los términos de los esquemas de búsqueda combinatoria que hemos indicado anteriormente?
- $\blacktriangleright$  Las denominaciones 1, 5, 10, 25 (las monedas de dólar de curso habitual) forman un "canonical coin system". Resuelve "giving change" en dólares mediante un algoritmo "greedy"
- ▶ Plantea y resuelve el mismo problema con las denominaciones del sistema euro, completo: Jutge P81629 en la lista Combinatorial Search Schemes (II).
- ▶ Encuentra casos en que el enfoque "greedy" no de la solución ´optima.
- $\triangleright$  *i* Cómo obtener optimalidad en todos los casos?
	- $\blacktriangleright$  "Backtracking" es siempre una opción.
	- **Después del parcial veremos que será preferible Programación** Dinámica

# Programación Dinámica, I

Lectura recomendada: orígenes por Richard Bellman en persona

### Recordemos ("greedy-choice property"):

Toda decisión válida que sea óptima para el subproblema local es también óptima para el problema global.

# Programación Dinámica, I

Lectura recomendada: orígenes por Richard Bellman en persona

### Recordemos ("greedy-choice property"):

Toda decisión válida que sea óptima para el subproblema local es también óptima para el problema global.

Puntos clave hacia la Programación Dinámica:

 $\triangleright$  Es difícil, o imposible, argumentar cuál de las decisiones locales, óptima o no, llevará a la solución globalmente óptima: el mantra "greedy" es frecuentemente inaplicable;

4 0 > 4 4 + 4 = + 4 = + = + + 0 4 0 +

# Programación Dinámica, I

Lectura recomendada: orígenes por Richard Bellman en persona

### Recordemos ("greedy-choice property"):

Toda decisión válida que sea óptima para el subproblema local es también óptima para el problema global.

#### Puntos clave hacia la Programación Dinámica:

- $\triangleright$  Es difícil, o imposible, argumentar cuál de las decisiones locales, óptima o no, llevará a la solución globalmente óptima: el mantra "greedy" es frecuentemente inaplicable;
- ▶ sin embargo, a veces, un primo suyo tal vez sea cierto, a saber, el Principio de Optimalidad de Bellman:

la parte de la solución globalmente óptima que corresponde a cualquier subproblema local es, a su vez, una solución localmente óptima.

KID KA KERKER KID KO

▶ Ejemplo: "Giving change".
# Programación Dinámica, II

Modus operandi más habitual

#### Programación Dinámica tabulada:

- $\triangleright$  Organiza los subproblemas y sus soluciones óptimas en forma de tabla.
- ▶ Inventa y justifica una regla para llenar cada entrada de esa tabla,
- ▶ a partir de entradas de la tabla que sabes que puedes haber logrado llenar antes.
- ▶ Frecuentemente parece, a primera vista, ineficiente; pero no lo es tanto, y suele admitir además mejoras ad-hoc.
- $\blacktriangleright$  (La Programación Dinámica no siempre es tabulada; pero en este curso sólo tratamos la variante tabulada.)

En el ejemplo "giving change", primer planteamiento:

 $\blacktriangleright$  Tabla  $T$  con tantas filas como denominaciones de moneda distintas, más una: "número de denominaciones en uso".

K ロ ▶ K 個 ▶ K 할 ▶ K 할 ▶ 이 할 → 9 Q Q →

En el ejemplo "giving change", primer planteamiento:

- $\blacktriangleright$  Tabla T con tantas filas como denominaciones de moneda distintas, más una: "número de denominaciones en uso".
- $\blacktriangleright$  Y con tantas columnas como indica la cantidad final M a obtener (o la m´as alta si se quiere poder usar la misma tabla para varios casos), más una.

**KORKARYKERKER OQO** 

En el ejemplo "giving change", primer planteamiento:

- $\blacktriangleright$  Tabla  $T$  con tantas filas como denominaciones de moneda distintas, más una: "número de denominaciones en uso".
- $\blacktriangleright$  Y con tantas columnas como indica la cantidad final M a obtener (o la m´as alta si se quiere poder usar la misma tabla para varios casos), más una.
- $\blacktriangleright$  La entrada  $T[i, h]$  indica cuántas monedas se usan para obtener la cantidad  $h \geq 0$ , pero usando solamente las  $i \geq 0$ denominaciones de moneda más pequeñas.

En el ejemplo "giving change", primer planteamiento:

- $\blacktriangleright$  Tabla  $T$  con tantas filas como denominaciones de moneda distintas, más una: "número de denominaciones en uso".
- $\blacktriangleright$  Y con tantas columnas como indica la cantidad final M a obtener (o la m´as alta si se quiere poder usar la misma tabla para varios casos), más una.

 $\blacktriangleright$  La entrada  $T[i, h]$  indica cuántas monedas se usan para obtener la cantidad  $h \geq 0$ , pero usando solamente las  $i \geq 0$ denominaciones de moneda más pequeñas.

$$
\mathcal{T}[i,h]=
$$

En el ejemplo "giving change", primer planteamiento:

- $\blacktriangleright$  Tabla  $T$  con tantas filas como denominaciones de moneda distintas, más una: "número de denominaciones en uso".
- $\blacktriangleright$  Y con tantas columnas como indica la cantidad final M a obtener (o la m´as alta si se quiere poder usar la misma tabla para varios casos), más una.
- $\blacktriangleright$  La entrada  $T[i, h]$  indica cuántas monedas se usan para obtener la cantidad  $h \geq 0$ , pero usando solamente las  $i \geq 0$ denominaciones de moneda más pequeñas.

$$
\mathcal{T}[i, h] = \min(\ \mathcal{T}[i-1, h], \ 1 + \mathcal{T}[i, h - d_i] \ ).
$$

En el ejemplo "giving change", primer planteamiento:

- $\blacktriangleright$  Tabla  $T$  con tantas filas como denominaciones de moneda distintas, más una: "número de denominaciones en uso".
- $\blacktriangleright$  Y con tantas columnas como indica la cantidad final M a obtener (o la m´as alta si se quiere poder usar la misma tabla para varios casos), más una.
- $\blacktriangleright$  La entrada  $T[i, h]$  indica cuántas monedas se usan para obtener la cantidad  $h \geq 0$ , pero usando solamente las  $i \geq 0$ denominaciones de moneda más pequeñas.

$$
\mathcal{T}[i, h] =
$$
  
min(  $\mathcal{T}[i-1, h], 1 + \mathcal{T}[i, h - d_i ]$  ).  
si  $i > 0$  y  $h \ge d_i$ .

Muchos detalles a los que prestar atención

¿Significado preciso de las filas?

¡Afecta a la indexación de la lista de denominaciones!

 $\blacktriangleright$  *i*  $T[0, h]$ ? En particular  $T[0, 0]$ ...

Muchos detalles a los que prestar atención

¿Significado preciso de las filas?

¡Afecta a la indexación de la lista de denominaciones!

$$
\triangleright \prod_{i} T[0, h] ? \text{ En particular } T[0, 0] ...
$$

$$
T[0, 0] = 0
$$

Muchos detalles a los que prestar atención

¿Significado preciso de las filas?

¡Afecta a la indexación de la lista de denominaciones!

$$
\triangleright \prod_{i} T[0, h] ? \text{ En particular } T[0, 0] ...
$$

$$
T[0, 0] = 0
$$

 $\triangleright$   $\top$ [0, h] ha de indicar "imposible" para  $h > 0$ . ¿Qué haremos con esas entradas?

K ロ ▶ K 個 ▶ K 할 ▶ K 할 ▶ 이 할 → 9 Q Q →

Muchos detalles a los que prestar atención

¿Significado preciso de las filas?

¡Afecta a la indexación de la lista de denominaciones!

$$
\triangleright \prod_{i} T[0, h] ? \text{ En particular } T[0, 0] ...
$$

$$
T[0, 0] = 0
$$

 $\blacktriangleright$   $\top$ [0, h] ha de indicar "imposible" para  $h > 0$ . *i* Qué haremos con esas entradas?

 $T[0, h] = \text{float("inf")}$ 

Muchos detalles a los que prestar atención

¿Significado preciso de las filas?

¡Afecta a la indexación de la lista de denominaciones!

$$
\triangleright \quad \text{if } \mathcal{T}[0, h] \text{ and } \mathcal{T}[0, 0] \dots
$$
\n
$$
\mathcal{T}[0, 0] = 0
$$

 $\blacktriangleright$   $\top$ [0, h] ha de indicar "imposible" para  $h > 0$ . *i* Qué haremos con esas entradas?

**KORKARYKERKER OQO** 

 $T[0, h] = \text{float}("inf")$ 

▶ ¿Dónde nos convienen las denominaciones?

Muchos detalles a los que prestar atención

¿Significado preciso de las filas?

¡Afecta a la indexación de la lista de denominaciones!

$$
\triangleright \quad \text{if } \mathcal{T}[0, h] \text{ and } \mathcal{T}[0, 0] \dots
$$
\n
$$
\mathcal{T}[0, 0] = 0
$$

 $\triangleright$   $\top$ [0, h] ha de indicar "imposible" para  $h > 0$ . ¿Qué haremos con esas entradas?

 $T[0, h] = \text{float}("inf")$ 

▶ *i*Dónde nos convienen las denominaciones?

En las posiciones 1 en adelante de una lista, denoms,

**KORKARYKERKER OQO** 

Muchos detalles a los que prestar atención

¿Significado preciso de las filas?

¡Afecta a la indexación de la lista de denominaciones!

$$
\triangleright \quad \text{if } \mathcal{T}[0, h] \text{ and } \mathcal{T}[0, 0] \dots
$$
\n
$$
\mathcal{T}[0, 0] = 0
$$

 $\triangleright$   $\top$ [0, h] ha de indicar "imposible" para  $h > 0$ . ¿Qué haremos con esas entradas?

**KORKARYKERKER POLO** 

 $T[0, h] = \text{float}("inf")$ 

▶ *i*Dónde nos convienen las denominaciones? En las posiciones 1 en adelante de una lista, denoms, evitando  $d_0$ .

Muchos detalles a los que prestar atención

¿Significado preciso de las filas?

¡Afecta a la indexación de la lista de denominaciones!

$$
\triangleright \quad \text{if } \mathcal{T}[0, h] \text{ and } \mathcal{T}[0, 0] \dots
$$
\n
$$
\mathcal{T}[0, 0] = 0
$$

 $\triangleright$   $\top$ [0, h] ha de indicar "imposible" para  $h > 0$ . ¿Qué haremos con esas entradas?

**KORKAR KERKER SAGA** 

 $T[0, h] = \text{float}("inf")$ 

- ▶ *¡* Dónde nos convienen las denominaciones? En las posiciones 1 en adelante de una lista, denoms, evitando  $d_0$ .
- ▶ Las necesitaremos ordenar.

Muchos detalles a los que prestar atención

¿Significado preciso de las filas?

¡Afecta a la indexación de la lista de denominaciones!

$$
\triangleright \quad \text{if } \mathcal{T}[0, h] \text{ and } \mathcal{T}[0, 0] \dots
$$
\n
$$
\mathcal{T}[0, 0] = 0
$$

 $\triangleright$   $\top$ [0, h] ha de indicar "imposible" para  $h > 0$ . ¿Qué haremos con esas entradas?

 $T[0, h] = \text{float}("inf")$ 

- ▶ *¡* Dónde nos convienen las denominaciones? En las posiciones 1 en adelante de una lista, denoms, evitando  $d_0$ .
- ▶ Las necesitaremos ordenar.

¿Qu´e "placeholder" podemos poner en denoms[0]?

Muchos detalles a los que prestar atención

¿Significado preciso de las filas?

¡Afecta a la indexación de la lista de denominaciones!

$$
\triangleright \quad \text{if } \mathcal{T}[0, h] \text{ and } \mathcal{T}[0, 0] \dots
$$
\n
$$
\mathcal{T}[0, 0] = 0
$$

 $\triangleright$   $\top$ [0, h] ha de indicar "imposible" para  $h > 0$ . ¿Qué haremos con esas entradas?

 $T[0, h] = \text{float}("inf")$ 

- ▶ *¡* Dónde nos convienen las denominaciones? En las posiciones 1 en adelante de una lista, denoms, evitando  $d_0$ .
- ▶ Las necesitaremos ordenar.

¿Qu´e "placeholder" podemos poner en denoms[0]?  $densors[0] = float("-inf")$ 

```
def gcdptable(denoms, upper_lim):
t = \{ \}for quantity in range(upper_lim +1):
  "init table for no coins"
  t[0, quantity] = float("inf")
t[0, 0] = 0for denom in range(1, len(denoms)):
  for quantity in range(upper_lim + 1):
    if denoms[denom] <= quantity:
      "shall we use one more denoms[denom] coin?"
      t[denom, quantity] = min(t[denom - 1, quantity],
          1 + t[denom, quantity - denoms[denom]] )
    else:
      "cannot use that denomination anymore"
      t[denom, quantity] = t[denom - 1, quantity]
return t
```
Pero, ¿cuál es realmente la solución completa?

Pero, ¿cuál es realmente la solución completa?

```
def trace(gctab, denoms, q):
r = Counter()
d = len(denoms) - 1while q:
  "non-generalizable: we can tell which case of the two"
  if d == 0:
    "only unit coins are used now"
    r[denoms[d]] += qbreak
  elif \text{gctab}[d, q] == \text{gctab}[d-1, q]:
    "coins of denoms[d] units were not employed"
    d = 1else:
    r[denoms[d]] += 1q -= denoms[d]
return rKORKARYKERKER POLO
```
¿Realmente necesitamos toda la tabla?

 $\mu$  Ha de estar siempre presente la denominación 1?

Condición necesaria y suficiente para poder resolver todos los casos.

- ▶ *¡* Podemos simplificar la estructura de datos?
- ▶ Muchas veces, la manera de simplificar el programa es simplificar la estructura de datos.
- ▶ ; Necesitamos tener siempre todas las filas?

¿Realmente necesitamos toda la tabla?

 $\mu$  Ha de estar siempre presente la denominación 1?

Condición necesaria y suficiente para poder resolver todos los casos.

- ▶ *¡* Podemos simplificar la estructura de datos?
- ▶ Muchas veces, la manera de simplificar el programa es simplificar la estructura de datos.
- ▶ ; Necesitamos tener siempre todas las filas?
- ▶ ¡En cada momento, nos basta tener la que estamos calculando!

```
dptable = [float("inf")]( + (upper\_lim + 1)dptable[0] = 0for i in range(1, upper_lim + 1):
 "dptable[i]: how many coins needed to add up to i"
 for coin in coins:
    "try using it"
    if \cosh \leq i:
       dptable[i] = min(dptable[i], 1 + dptable[i-coin])
```
Calculando la tabla así, dptable $[h] > upper$ lim significa que no es posible alcanzar h, de lo cual informamos apropiadamente. En otro caso, la solución está en dptable[h].

Para conservar la solución completa

Cada vez que se modifica la tabla principal, se anota el motivo del cambio en una tabla secundaria:

```
for coin in coins:
 if coin \leq i:
     if 1 + \text{dptable}[i - coin] \leq \text{dptable}[i]:
        dptable[i] = 1 + dptable[i - coin]best[i] = coin
```
**KORKARYKERKER POLO** 

¡Idea generalizable!

Para reconstruir la solución completa

Usando luego best (un dict), la reconstruimos así:

```
def trace(best, goal):
  coins = list()while goal:
      used = best[goal]
      coins.append(used)
      goal -= used
  return coins
```
## Las listas de Python, I

Breve aviso

- $\triangleright$  Muy ágiles en modificaciones sobre el extremo superior:  $ls.pop()$ .
- ▶ Lentas en modificaciones en cualquier otro punto:  $ls.pop(0), ls[1:]$ .
- ▶ Procuraremos evitar modificarlas lejos del extremo superior:  $P.$  ej.: *i* basta con un índice que nos marque la zona de interés?
- $\triangleright$  Si necesitamos inevitablemente modificar la lista en índices intermedios, quizá merece la pena pensar si no será mejor un dict().
- $\triangleright$  Si necesitamos inevitablemente modificar la lista en índices de los extremos, pero en ambos extremos, consideramos

from collections import deque.

### Las listas de Python, II

Tiempo y uso de memoria según crecen o decrecen

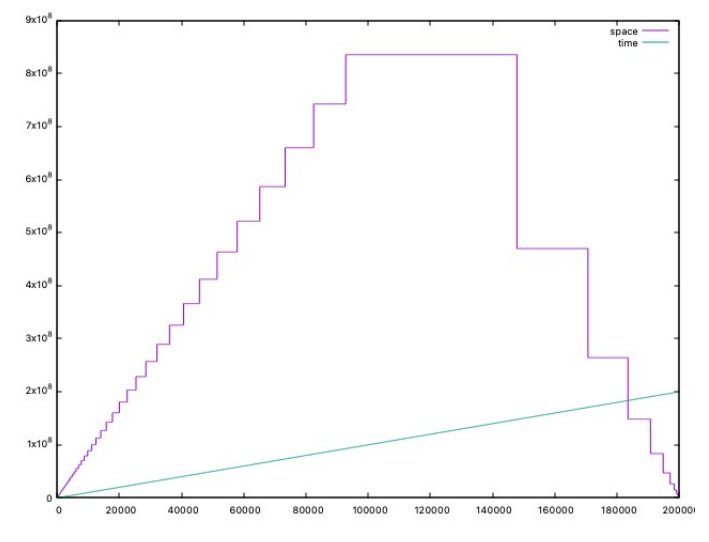

Imagen proporcionada por: Jordi Petit, UPC

K ロ ▶ K 個 ▶ K 할 ▶ K 할 ▶ 이 할 → 9 Q Q →

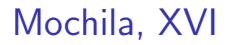

**Brev**ísimamente

La mochila, ¿por Programación Dinámica?

KO K K Ø K K E K K E K V K K K K K K K K K

**Brevísimamente** 

La mochila, ¿por Programación Dinámica?

- $\blacktriangleright$  ; Qué representa cada dimensión de la tabla?
- ▶ ¿Qué representa el contenido de las casillas?
- $\triangleright$  ; Cómo queda entonces la correspondiente ecuación de Bellman?

Brevísimamente

La mochila, *i* por Programación Dinámica?

- $\blacktriangleright$  ; Qué representa cada dimensión de la tabla?
- $\triangleright$  ; Qué representa el contenido de las casillas?
- $\triangleright$  ; Cómo queda entonces la correspondiente ecuación de Bellman?

$$
\mathcal{T}[i,h] = \max(|\mathcal{T}[i-1,h], v_i + \mathcal{T}[i-1,h-w_i])
$$

**KORKARYKERKER POLO** 

 $\ldots$  a condición de que...

Brevísimamente

La mochila, *i* por Programación Dinámica?

- $\blacktriangleright$  ; Qué representa cada dimensión de la tabla?
- $\triangleright$  ; Qué representa el contenido de las casillas?
- $\triangleright$  ; Cómo queda entonces la correspondiente ecuación de Bellman?

$$
\mathcal{T}[i,h] = \max(|\mathcal{T}[i-1,h], v_i + \mathcal{T}[i-1,h-w_i])
$$

 $\ldots$  a condición de que...

$$
w_i\leq h
$$

**KORKARYKERKER POLO** 

**Brevísimamente** 

La mochila, ¿por Programación Dinámica?

- $\triangleright$  *i* Qué representa cada dimensión de la tabla?
- ▶ ; Qué representa el contenido de las casillas?
- $\triangleright$  ; Cómo queda entonces la correspondiente ecuación de Bellman?

$$
\mathcal{T}[i,h] = \max(|\mathcal{T}[i-1,h], v_i + \mathcal{T}[i-1,h-w_i])
$$

 $\ldots$  a condición de que...

$$
w_i\leq h
$$

A completar mediante cuidadosa consideración de las boundary conditions.

**KORKARYKERKER POLO** 

## Supersecuencias, I

Conecta con aplicaciones en Bioinformática

Dadas dos secuencias (por ejemplo strings), ¿cuál es la secuencia más corta posible que tiene a ambas como subsecuencias? (O una de ellas en caso de que haya varias.)

## Supersecuencias, I

Conecta con aplicaciones en Bioinformática

Dadas dos secuencias (por ejemplo strings), ¿cuál es la secuencia más corta posible que tiene a ambas como subsecuencias? (O una de ellas en caso de que haya varias.)

Como antes, empezamos por calcular solamente su longitud; añadimos luego código para trazar la supersecuencia solución.

## Supersecuencias, I

Conecta con aplicaciones en Bioinformática

Dadas dos secuencias (por ejemplo strings), ¿cuál es la secuencia más corta posible que tiene a ambas como subsecuencias? (O una de ellas en caso de que haya varias.)

Como antes, empezamos por calcular solamente su longitud; añadimos luego código para trazar la supersecuencia solución.

Si  $r$  es una de las supersecuencias comunes mínimas de s  $y$  t,  $j$  qué podemos averiguar sobre  $r$ ?

## Supersecuencias, II

Consideraciones

 $1.$  ¿Cómo serían los casos de secuencias de entrada vacías?

KO K K Ø K K E K K E K V K K K K K K K K K
Consideraciones

- 1. ¿Cómo serían los casos de secuencias de entrada vacías?
- 2. ¿Cómo sería un caso en que ambas secuencias empiezan por la misma letra?

**KORK ERKER ADAM ADA** 

- $\blacktriangleright$  Entonces el resultado también.
- $\blacktriangleright$  Y el resto del resultado es...

Consideraciones

- 1. ¿Cómo serían los casos de secuencias de entrada vacías?
- 2. ¿Cómo sería un caso en que ambas secuencias empiezan por la misma letra?
	- $\blacktriangleright$  Entonces el resultado también.
	- ▶ Y el resto del resultado es... un subproblema con secuencias más cortas.

**KORKARYKERKER POLO** 

- 3. Queda pendiente el caso de que las primeras letras de las dos secuencias sean diferentes.
	- ▶ Entonces el resultado ha de empezar por una de ellas.
	- $\blacktriangleright$  Y el resto del resultado es.

**Consideraciones** 

- 1. ¿Cómo serían los casos de secuencias de entrada vacías?
- 2. ¿Cómo sería un caso en que ambas secuencias empiezan por la misma letra?
	- $\blacktriangleright$  Entonces el resultado también.
	- ▶ Y el resto del resultado es... un subproblema con secuencias más cortas.

**KORKARYKERKER POLO** 

- 3. Queda pendiente el caso de que las primeras letras de las dos secuencias sean diferentes.
	- ▶ Entonces el resultado ha de empezar por una de ellas.
	- ▶ Y el resto del resultado es... un subproblema con una secuencia mantenida igual y la otra más corta.

Tabla bidimensional

S[i, j]:

longitud de la supersecuencia más corta de s $[i:]$  y t $[j:]$ .

KO K K Ø K K E K K E K V K K K K K K K K K

Tabla bidimensional

 $S[i, j]$ :

longitud de la supersecuencia más corta de s[i:] y t[j:].

 $Si$  s[i] ==  $t[j]$ :

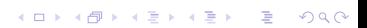

Tabla bidimensional

 $S[i, j]$ :

longitud de la supersecuencia más corta de s[i:] y t[j:].

```
Si s[i] == t[j]: 1 + S[i+1, j+1].
```

```
Si s[i] != t[j]:
```
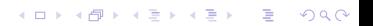

Tabla bidimensional

 $S[i, j]$ :

longitud de la supersecuencia más corta de s[i:] y t[j:].

**KORK ERKER ADAM ADA** 

```
Si s[i] == t[j]: 1 + S[i+1, j+1].
```

```
Si s[i] != t[j]: 1 + min(S[i+1, j], S[i, j+1]).
```
Tabla bidimensional

 $S[i, j]$ :

longitud de la supersecuencia más corta de s $[i:] \vee \text{t}[i:]$ .  $Si$  s[i] == t[j]: 1 + S[i+1, j+1]. Si  $s[i]$  !=  $t[j]$ : 1 + min( $S[i+1, j]$ ,  $S[i, j+1]$ ). Boundary conditions: cuando  $s[i:]$   $y/o$   $t[j:]$  es vacía.

Tabla bidimensional

 $S[i, i]$ :

longitud de la supersecuencia más corta de s[i:]  $y \text{ t}[i:]$ .

 $\text{Si } s[i] == t[i] : 1 + S[i+1, i+1].$ 

Si  $s[i]$  !=  $t[j]$ : 1 + min( $S[i+1, j]$ ,  $S[i, j+1]$ ).

Boundary conditions: cuando  $s[i:]$   $y/o$   $t[j:]$  es vacía.

Ojo! Esta vez, las entradas de la tabla dependen de otras entradas con índices superiores.

Aproximación al programa

```
initialize
for i in reversed(range(len(s))):
   for i in reversed(range(len(t))):
       if s[i] == t[i]:
           S[i, j] = 1 + S[i+1, j+1]else:
           S[i, j] = 1 + min(S[i+1, j], S[i, j+1])return S[0, 0]
```
**KORKARYKERKER POLO** 

Método general: tabla secundaria que indica, para cada i y j, en caso de ser diferentes las letras  $s[i]$  y  $t[j]$ , si hemos de tomar en ese punto la letra de s o la de t.

Para construirla, en el caso s[i]  $!=$  t[j] reemplazamos la operación min por una comprobación de desigualdad y apuntamos en la tabla secundaria de cuál de los dos strings dados viene la letra a usar (por ejemplo, con los valores -1 o 1, reservando el cero para cuando  $s[i] == t[j]$ .

Es también posible tomar la decisión mediante comparaciones del estilo de  $S[i, j] == 1 + S[i+1, j]$  sobre la tabla principal.

# Caminos mínimos. I

¿Aristas con costes? ¿Pueden ser negativos?

### Problemas de caminos mínimos en grafos

Muy comunes: muchos problemas prácticos se pueden modelar así. Empezamos por el caso "single-source": el vértice inicial de todos los caminos es fijo. El grafo es dirigido.

- ▶ *;* Costes variables en los arcos, o todos iguales? Si todos son iguales, ¡Breadth-First Search!
- ▶ ; Hay arcos con costes negativos?
- $\triangleright$  Si no: Dijkstra (o extensiones como  $A^*$ ).
- $\triangleright$  Si los hay... *i* hay un ciclo de coste total negativo? En ese caso, el problema se complica. Solucionado muy recientemente.

**KORK ERKER ADAM ADA** 

▶ Si no los hay: Bellman-Ford:

## <span id="page-192-0"></span>Caminos mínimos. I

¿Aristas con costes? ¿Pueden ser negativos?

### Problemas de caminos mínimos en grafos

Muy comunes: muchos problemas prácticos se pueden modelar así. Empezamos por el caso "single-source": el vértice inicial de todos los caminos es fijo. El grafo es dirigido.

- ▶ *;* Costes variables en los arcos, o todos iguales? Si todos son iguales, ¡Breadth-First Search!
- ▶ ; Hay arcos con costes negativos?
- $\triangleright$  Si no: Dijkstra (o extensiones como  $A^*$ ).
- $\triangleright$  Si los hay... *i* hay un ciclo de coste total negativo? En ese caso, el problema se complica. Solucionado muy recientemente.
- ▶ Si no los hay: Bellman-Ford:

Un fragmento de un camino mínimo... jes mínimo!

# Caminos mínimos, I

¿Aristas con costes? ¿Pueden ser negativos?

### Problemas de caminos mínimos en grafos

Muy comunes: muchos problemas prácticos se pueden modelar así. Empezamos por el caso "single-source": el vértice inicial de todos los caminos es fijo. El grafo es dirigido.

- ▶ *;* Costes variables en los arcos, o todos iguales? Si todos son iguales, ¡Breadth-First Search!
- ▶ ; Hay arcos con costes negativos?
- $\triangleright$  Si no: Dijkstra (o extensiones como  $A^*$ ).
- $\triangleright$  Si los hay... *i* hay un ciclo de coste total negativo? En ese caso, el problema se complica. Solucionado muy recientemente.
- ▶ Si no los hay: Bellman-Ford:

Un fragmento de un camino mínimo... jes mínimo! ilncluso en presencia de costes negativo[s!](#page-192-0)

# Caminos mínimos. II

Si el Principio de Optimalidad se cumple. . .

Grafo dirigido de *n* vértices, vértice inicial s: "tabulamos" la distancia dist[ $v$ , i] de s a  $v$  en, como mucho, i pasos.

Si dist[v, i] es óptima y el último arco es  $(u, v)$ , entonces  $dist[u, i-1]$  necesariamente es óptima.

 $dist[v, i] = min(dist[v, i - 1], dist[u, i - 1] + cost[u, v])$ 

# Caminos mínimos. II

Si el Principio de Optimalidad se cumple. . .

Grafo dirigido de *n* vértices, vértice inicial s: "tabulamos" la distancia dist[ $v$ , i] de s a  $v$  en, como mucho, i pasos.

Si dist[v, i] es óptima y el último arco es  $(u, v)$ , entonces  $dist[u, i-1]$  necesariamente es óptima.

```
dist[v, i] = min(dist[v, i - 1], dist[u, i - 1] + cost[u, v])
```
**KORKARYKERKER POLO** 

```
for all v in V:
   dist[v] = float('inf')dist[s] = 0for i in range(1, n):
   for all the edges (u, v):
     if dist[v] > dist[u] + cost[u,v]:
       dist[v] = dist[u] + cost[u, v]
```
# Caminos mínimos. II

Si el Principio de Optimalidad se cumple. . .

Grafo dirigido de *n* vértices, vértice inicial s: "tabulamos" la distancia dist[ $v$ , i] de s a  $v$  en, como mucho, i pasos. Si dist[v, i] es óptima y el último arco es  $(u, v)$ , entonces  $dist[u, i-1]$  necesariamente es óptima.

 $dist[v, i] = min(dist[v, i - 1], dist[u, i - 1] + cost[u, v])$ 

4 0 > 4 4 + 4 = + 4 = + = + + 0 4 0 +

```
for all v in V: # Bellman-Ford en PA2
  dist[v] = float('inf')prev[v] = Nonedist[s] = 0for i in range(1, n):
  for all the edges (u, v):
    if dist[v] > dist[u] + cost[u,v]:
      dist[v] = dist[u] + cost[u, v]prev[v] = u
```
# Caminos mínimos, III

¿Qué es lo que decidimos considerar un subproblema?

#### "All-pairs shortest paths":

Dado un grafo (dirigido o no), ¿cuáles son las distancias más cortas entre todos los pares de vértices?

- ▶ Puede haber costes negativos, pero no ciclos de coste total negativo.
- $\triangleright$  Vértices de 0 a  $N 1$ ,
- $\triangleright$  subproblemas definidos por un segmento inicial de esa secuencia de vértices;
- ▶ sólo se permiten los vértices de ese segmento inicial como vértices intermedios de un camino.
- $\blacktriangleright$  Inicialmente: segmento nulo, no se permiten vértices como pasos intermedios; la distancia viene dada por los arcos individuales: si desde un vértice se alcanza directamente otro.

## Caminos mínimos, IV

¡Recordemos comprobar el Principio de Optimalidad!

Esencia del algoritmo de [Floyd\(-Warshall\(-Roy\)\):](https://en.wikipedia.org/wiki/Floyd-Warshall_algorithm)

▶ Si ya tenemos en nuestra tabla de distancias todas las que sólo usan vértices intermedios anteriores a  $k$ :

4 0 > 4 4 + 4 = + 4 = + = + + 0 4 0 +

¿Cómo las usamos para contar también con  $k$ ?

 $\blacktriangleright$  La nueva opción k se usará o bien cero veces, jo bien exactamente una!

## Caminos mínimos, IV

¡Recordemos comprobar el Principio de Optimalidad!

Esencia del algoritmo de [Floyd\(-Warshall\(-Roy\)\):](https://en.wikipedia.org/wiki/Floyd-Warshall_algorithm)

▶ Si ya tenemos en nuestra tabla de distancias todas las que sólo usan vértices intermedios anteriores a  $k$ :

¿Cómo las usamos para contar también con  $k$ ?

 $\blacktriangleright$  La nueva opción k se usará o bien cero veces, jo bien exactamente una!

$$
dist(i, j, k) = min(dist(i, j, k-1),dist(i, k, k-1) + dist(k, j, k-1))
$$

4 0 > 4 4 + 4 = + 4 = + = + + 0 4 0 +

## Caminos mínimos, IV

¡Recordemos comprobar el Principio de Optimalidad!

Esencia del algoritmo de [Floyd\(-Warshall\(-Roy\)\):](https://en.wikipedia.org/wiki/Floyd-Warshall_algorithm)

▶ Si ya tenemos en nuestra tabla de distancias todas las que sólo usan vértices intermedios anteriores a  $k$ :

¿Cómo las usamos para contar también con  $k$ ?

 $\blacktriangleright$  La nueva opción k se usará o bien cero veces, jo bien exactamente una!

$$
dist(i, j, k) = min(dist(i, j, k-1),dist(i, k, k-1) + dist(k, j, k-1))
$$

- $\triangleright$  Y si pasar por k es preferible, anotamos en la tabla secundaria que el mejor camino de  $i$  a j pasa por  $k$ .
- ▶ La tabla secundaria permite reconstruir recursivamente los caminos mínimos si se necesitan

(Existe una opción alternativa para esta reconstrucción: véase el enlace a Wikipedia dado arriba.)

## Discretización no supervisada

"Unsupervised Discretization" o "One-Dimensional Clustering"

Dada una lista de float's, hay que particionarla en un número reducido de segmentos ("bins", "buckets", "clusters"...).

Resuelto (si que casi nadie se enterase) por los cartógrafos en la rama de cartografía llamada [choropleth maps](https://en.wikipedia.org/wiki/Choropleth_map); la solución que describimos ahora, ellos la llaman [Jenks'](https://en.wikipedia.org/wiki/Jenks_natural_breaks_optimization) [natural breaks](https://en.wikipedia.org/wiki/Jenks_natural_breaks_optimization).

Es un caso particular de la segmentación por "K-Means".

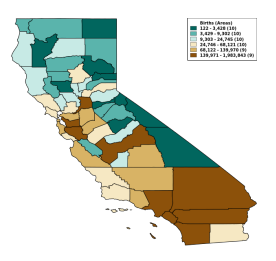

(Source: [Expert Health](https://www.ehdp.com/vitalnet/output-map.htm) [Data Programming, Inc](https://www.ehdp.com/vitalnet/output-map.htm) [\(EHDP\): Vitalnet](https://www.ehdp.com/vitalnet/output-map.htm))

**KORKARYKERKER POLO** 

## Segmentación por "K-Means"

"Clustering" que sigue el criterio de minimizar el error cuadrático

#### El caso general:

Con vectores de números reales en dimensión d.

- $\blacktriangleright$  Datos: *n* vectores  $x_i$ , entero positivo  $k$ ;
- Resultado: particionar los vectores en  $k$  clusters  $C_j$ ;
- **•** representaremos cada "cluster"  $C_i$  por un vector  $c_i$ (su centroide);
- $\blacktriangleright$  los centroides han de minimizar el error cuadrático medio:

$$
\frac{1}{n}\sum_j\sum_{x_i\in C_j}d(x_i,c_j)^2
$$

KELK KØLK VELKEN EL 1990

Nota:

No exigimos que los  $c_j$  se escojan de entre los datos  $x_i$ .

## Segmentación por "K-Means"

"Clustering" que sigue el criterio de minimizar el error cuadrático

#### El caso general:

Con vectores de números reales en dimensión d.

- $\blacktriangleright$  Datos: *n* vectores  $x_i$ , entero positivo  $k$ ;
- Resultado: particionar los vectores en  $k$  clusters  $C_j$ ;
- **•** representaremos cada "cluster"  $C_i$  por un vector  $c_i$ (su centroide);
- **los centroides han de minimizar el error cuadrático medio:**

$$
\frac{1}{n}\sum_j\sum_{x_i\in C_j}d(x_i,c_j)^2
$$

4 0 > 4 4 + 4 = + 4 = + = + + 0 4 0 +

Nota:

No exigimos que los  $c_j$  se escojan de entre los datos  $x_i$ .

Malas noticias: NP-hard para dimensión 2 o más.

### Y, *i* cómo lo resuelve la gente?

#### Si por milagro tuviéramos los centroides:

Entonces es fácil encontrar los "clusters": cada punto va a su centroide más próximo, porque, si no, el error crece.

#### Si por milagro tuviéramos los centroides:

Entonces es fácil encontrar los "clusters": cada punto va a su centroide más próximo, porque, si no, el error crece.

#### Si por milagro tuviéramos los "clusters":

Entonces es fácil encontrar los centroides: minimizamos  $\sum_{x_i \in C} d(x_i, c)^2$  forzando la derivada a cero; el resultado (no podía ser otro) es que cada centroide queda en el baricentro de su "cluster" porque, si no, el error crece.

KID KA KERKER E VOOR

## La heurística de Lloyd

Mucha gente la llama K-Means, confundiendo el problema con la solución aproximada

#### Vamos alternando

entre las dos cosas que sabemos hacer, empezando por k candidatos iniciales a centroide:

- ▶ recalcular los "clusters",
- $\blacktriangleright$  recalcular los centroides.
- $\blacktriangleright$  repetir.

[https://www.naftaliharris.com/blog/](https://www.naftaliharris.com/blog/visualizing-k-means-clustering/) [visualizing-k-means-clustering/](https://www.naftaliharris.com/blog/visualizing-k-means-clustering/)

Dynamic Programming: estrategia de [Wang y Song](https://www.ncbi.nlm.nih.gov/pmc/articles/PMC5148156), a.k.a. [Jenks' Natural Breaks](https://en.wikipedia.org/wiki/Jenks_natural_breaks_optimization)

Input: número de "clusters" k, y n floats, con  $n \geq k$ ;  $x_1$  to  $x_n$  en orden creciente (pasa un sort si no).

Dynamic Programming: estrategia de [Wang y Song](https://www.ncbi.nlm.nih.gov/pmc/articles/PMC5148156), a.k.a. [Jenks' Natural Breaks](https://en.wikipedia.org/wiki/Jenks_natural_breaks_optimization)

Input: número de "clusters" k, y n floats, con  $n \geq k$ ;  $x_1$  to  $x_n$  en orden creciente (pasa un sort si no).

Tabulamos:  $C[i, m]$ , coste de un "clustering" de los puntos  $x_1$  to  $x_i$ en *m* "clusters", para  $m \le k$  y  $m \le i$ ; la solución está en C[n, k].

4 0 > 4 4 + 4 = + 4 = + = + + 0 4 0 +

Dynamic Programming: estrategia de [Wang y Song](https://www.ncbi.nlm.nih.gov/pmc/articles/PMC5148156), a.k.a. [Jenks' Natural Breaks](https://en.wikipedia.org/wiki/Jenks_natural_breaks_optimization)

Input: número de "clusters" k, y n floats, con  $n \geq k$ ;  $x_1$  to  $x_n$  en orden creciente (pasa un sort si no).

Tabulamos:  $C[i, m]$ , coste de un "clustering" de los puntos  $x_1$  to  $x_i$ en *m* "clusters", para  $m \le k$  y  $m \le i$ ; la solución está en C[n, k].

4 0 > 4 4 + 4 = + 4 = + = + + 0 4 0 +

Inicialización:  $C[i, m] = 0$  si  $m = 0$ .

Dynamic Programming: estrategia de [Wang y Song](https://www.ncbi.nlm.nih.gov/pmc/articles/PMC5148156), a.k.a. [Jenks' Natural Breaks](https://en.wikipedia.org/wiki/Jenks_natural_breaks_optimization)

Input: número de "clusters" k, y n floats, con  $n \geq k$ ;  $x_1$  to  $x_n$  en orden creciente (pasa un sort si no).

Tabulamos:  $C[i, m]$ , coste de un "clustering" de los puntos  $x_1$  to  $x_i$ en *m* "clusters", para  $m \le k$  y  $m \le i$ ; la solución está en C[n, k].

Inicialización:  $C[i, m] = 0$  si  $m = 0$ .

*i* Relación con "un cluster menos"? Identificamos el punto más pequeño del último "cluster".

Dynamic Programming: estrategia de [Wang y Song](https://www.ncbi.nlm.nih.gov/pmc/articles/PMC5148156), a.k.a. [Jenks' Natural Breaks](https://en.wikipedia.org/wiki/Jenks_natural_breaks_optimization)

Input: número de "clusters" k, y n floats, con  $n > k$ ;  $x_1$  to  $x_n$  en orden creciente (pasa un sort si no).

Tabulamos:  $C[i, m]$ , coste de un "clustering" de los puntos  $x_1$  to  $x_i$ en *m* "clusters", para  $m \le k$  y  $m \le i$ ; la solución está en C[n, k].

Inicialización:  $C[i, m] = 0$  si  $m = 0$ .

*i* Relación con "un cluster menos"? Identificamos el punto más pequeño del último "cluster".

Dynamic Programming: estrategia de [Wang y Song](https://www.ncbi.nlm.nih.gov/pmc/articles/PMC5148156), a.k.a. [Jenks' Natural Breaks](https://en.wikipedia.org/wiki/Jenks_natural_breaks_optimization)

Input: número de "clusters" k, y n floats, con  $n > k$ ;  $x_1$  to  $x_n$  en orden creciente (pasa un sort si no).

Tabulamos:  $C[i, m]$ , coste de un "clustering" de los puntos  $x_1$  to  $x_i$ en *m* "clusters", para  $m \le k$  y  $m \le i$ ; la solución está en C[n, k].

Inicialización:  $C[i, m] = 0$  si  $m = 0$ .

*i* Relación con "un cluster menos"? Identificamos el punto más pequeño del último "cluster".

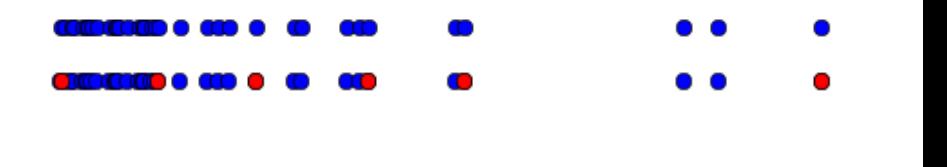

#### K-Means: mínimo global en dimension 1, II ¿Cuál es la diferencia entre m clusters y  $m - 1$  clusters?

 $C[i, m] = min_{h \leq j \leq i} (C[j - 1, m - 1] + \sum_{j \leq \ell \leq i} d(x_{\ell}, c_{j,i})^2)$ 

#### K-Means: mínimo global en dimension 1, II ¿Cuál es la diferencia entre m clusters y  $m - 1$  clusters?

$$
C[i, m] = \min_{h \leq j \leq i} (C[j - 1, m - 1] + \sum_{j \leq \ell \leq i} d(x_{\ell}, c_{j,i})^2)
$$

KO K K Ø K K E K K E K V K K K K K K K K K

donde

$$
c_{j,i} = \frac{1}{i-j+1} \sum_{j \leq \ell \leq i} x_{\ell} y
$$

#### K-Means: mínimo global en dimension 1, II ¿Cuál es la diferencia entre m clusters y  $m - 1$  clusters?

$$
C[i, m] = \min_{h \leq j \leq i} (C[j - 1, m - 1] + \sum_{j \leq \ell \leq i} d(x_{\ell}, c_{j,i})^2)
$$

K ロ ▶ K @ ▶ K 할 ▶ K 할 ▶ | 할 | ⊙Q @

donde

$$
c_{j,i} = \tfrac{1}{i-j+1}\sum_{j\leq \ell\leq i} x_{\ell} \; \mathsf{y}
$$

 $h = m$ .
#### K-Means: mínimo global en dimension 1, III Demo available

<https://www.cs.upc.edu/~balqui/demoWSJ/>

Alpha stage!

- $\blacktriangleright$  Algún día futuro me preocuparé por la estética,
- $\blacktriangleright$  y por la usabilidad!...

Requiere:

- $\blacktriangleright$  el número de clusters,
- ▶ los puntos que se supone que ya se han procesado y

**KORKARYKERKER POLO** 

 $\blacktriangleright$  el nuevo punto a incorporar.

K-Means: mínimo global en dimension 1, IV ¿Cómo podemos hacerlo mejor?

Esta estrategia lleva a un algoritmo  $O(n^3)$ .

Mejora: no calcular individualmente cada  $c_{i,j}$  sino actualizar  $c_{i,i-1}$  $(i)$ cómo hacerlo? Un poco de álgebra te lo dice.)

Ahorramos así una computación lineal que reduce el coste a  $O(n^2)$ .

(La alternativa de Jenks: in Cartografía sólo precisamos las fronteras entre clusters, sin los centroides. Es posible tunear la fórmula, reemplazando en el esquema de minimización los centroides por su definición.)

Hay quien afirma que se puede hacer en  $O(n \log n)$ . Ese texto no ha pasado revisión por pares.

### Búsqueda exhaustiva, III

Si hay que probar todas las posibles soluciones, hagámoslo bien

¿No encuentras más opción que la búsqueda exhaustiva? (No olvides preguntar si alguien ha demostrado NP-hardness; más explicaciones sobre esto en la segunda mitad del curso.)

- 1. Empieza por existencia, deja la optimización para después;
- 2. Usa la librería estándar para programar rápidamente una búsqueda exhaustiva, aunque sea exponencialmente lenta, y pruébala.
- 3. Se puede usar también para contabilizar repeticiones de subproblemas.
- 4. Si es demasiado lenta, plantea una solución por backtracking.
- 5. Subproblemas frecuentemente repetidos? Consideramos aplicar Programación Dinámica (dynamic programming), tal vez tras "backtracking", o tal vez directamente para empezar.

### <span id="page-219-0"></span>Búsqueda exhaustiva, IV

Una vez en este punto:

- $\blacktriangleright$  Plantea el problema en términos de optimización.
- ▶ ; "Best-first search"?

(Es decir, A\* y familia ("iterative deepening". . . )

[https://en.wikipedia.org/wiki/Best-first\\_search](https://en.wikipedia.org/wiki/Best-first_search).)

4 0 > 4 4 + 4 = + 4 = + = + + 0 4 0 +

▶ ¿"Branch-and-bound"? ¿"Branch-and-cut"?, ¿AO\* con "alpha-beta pruning"?. . . )

#### <span id="page-220-0"></span>Contenido

Presentación

Teoría de lenguajes formales

Búsqueda combinatoria

#### [Calculabilidad e indecidibilidad](#page-220-0)

[Funciones recursivas parciales](#page-231-0) [Indecidibilidad](#page-243-0) [Enumerabilidad recursiva](#page-258-0)

**KORKARYKERKER POLO** 

[Clases de complejidad](#page-267-0)

#### <span id="page-221-0"></span>Preguntas

Sobre temas aparentemente variados... que resultan ser el mismo

- $\blacktriangleright$  El "tipo 0" de la jerarquía de Chomsky: *j* qué ocurre cuando consideramos gramáticas sin ningún tipo de restricciones?
- $\triangleright$  *i* Cambian mucho las cosas si un autómata con pila tiene, en vez de una sola pila, dos?
- $\triangleright$  ; Con qué números reales estamos trabajando en realidad cuando desarrollamos todos los algoritmos del Cálculo Numérico?
- ▶ Si partimos de unas pocas funciones muy sencillas y las vamos combinando por composición y mecanismos similares,  $i$ qué funciones obtenemos?
- $\triangleright$  Dejando aparte los lenguajes de programación "de propósito específico" orientados a una actividad concreta y considerando los "de propósito general", *i* hay problemas computacionales que podemos resolver en unos pero no en otros?

### <span id="page-222-0"></span>Decidibilidad

¿Existe un límite a lo que se puede hacer por software?

Varios enfoques heterogéneos...

¡que llevan todos al mismo punto!

KO K K Ø K K E K K E K V K K K K K K K K K

### <span id="page-223-0"></span>Decidibilidad

¿Existe un límite a lo que se puede hacer por software?

Varios enfoques heterogéneos...

#### ¡que llevan todos al mismo punto!

#### La pregunta de partida:

El "Entscheidungsproblem"

(<https://es.wikipedia.org/wiki/Entscheidungsproblem>):

▶ Precursores (Llull, Pascal, Leibniz, Babbage...)

▶ Hilbert y Ackermann, 1928, concretando preguntas anteriores:  $i$  qué algoritmo ("Entscheidungsverfahren") nos permite decidir si una fórmula de la lógica de primer orden es cierta?

KELK KØLK VELKEN EL 1990

## <span id="page-224-0"></span>Decidibilidad

¿Existe un límite a lo que se puede hacer por software?

Varios enfoques heterogéneos...

#### ¡que llevan todos al mismo punto!

#### La pregunta de partida:

El "Entscheidungsproblem"

(<https://es.wikipedia.org/wiki/Entscheidungsproblem>):

▶ Precursores (Llull, Pascal, Leibniz, Babbage...)

- ▶ Hilbert y Ackermann, 1928, concretando preguntas anteriores:  $i$  qué algoritmo ("Entscheidungsverfahren") nos permite decidir si una fórmula de la lógica de primer orden es cierta?
- ▶ Turing, 1936: no lo hay; existen problemas indecidibles, y justo ése es uno de ellos.
- ▶ Independientemente, Gödel y Church, también en 1936, proponen nociones de indecidibilidad e incompletitud que, como iremos viendo, llevan a las misma[s i](#page-223-0)[ntu](#page-225-0)[i](#page-221-0)[ci](#page-222-0)[o](#page-224-0)[n](#page-225-0)[e](#page-219-0)[s](#page-220-0)[.](#page-230-0)KEK E DAQ

### <span id="page-225-0"></span>Dramatis Personae

Algunos nombres que van a irnos apareciendo

- 1. Las funciones recursivas parciales, que originariamente se definieron a través de diversas formas de recursividad... pero ya no, aunque conservan el nombre.
- 2. Las máquinas de Turing y, en particular, la Máquina de Turing Universal
- 3. y su análogo, la función recursiva parcial universal.
- 4. Ambos métodos nos dan lugar a la noción de función calculable.
- 5. Un lenguaje será decidible si su función característica es calculable.
- 6. (Si se me escapa la expresión "lenguaje recursivo" quiero decir "lenguaje decidible".)

4 0 > 4 4 + 4 = + 4 = + = + + 0 4 0 +

## Dramatis Personae

Algunos nombres que van a irnos apareciendo

- 1. Las funciones recursivas parciales, que originariamente se definieron a través de diversas formas de recursividad... pero ya no, aunque conservan el nombre.
- 2. Las máquinas de Turing y, en particular, la Máquina de Turing Universal
- 3. y su análogo, la función recursiva parcial universal.
- 4. Ambos métodos nos dan lugar a la noción de función calculable.
- 5. Un lenguaje será decidible si su función característica es calculable.
- $6.$  (Si se me escapa la expresión "lenguaje recursivo" quiero decir "lenguaje decidible".)
- 7. Y tendremos tambi´en "lenguajes indecidibles" y "funciones no calculables".

#### "Pairing" y "tupling", I Ejercicios previos

#### ¿Conocemos el Hotel de Hilbert?

[https://en.wikipedia.org/wiki/Hilbert's\\_paradox\\_of\\_](https://en.wikipedia.org/wiki/Hilbert) [the\\_Grand\\_Hotel](https://en.wikipedia.org/wiki/Hilbert)

**KORK ERKER ADAM ADA** 

"Pairing" y "tupling", I Ejercicios previos

#### ¿Conocemos el Hotel de Hilbert?

[https://en.wikipedia.org/wiki/Hilbert's\\_paradox\\_of\\_](https://en.wikipedia.org/wiki/Hilbert) [the\\_Grand\\_Hotel](https://en.wikipedia.org/wiki/Hilbert)

$$
\langle x.y \rangle = (1/2)(x+y)(x+y+1) + x + 1
$$

**KORK ERKER ADAM ADA** 

# Universalidad, I

Jugamos un ratito con el intérprete de Python.

#### Todos los tipos son, en el fondo, sólo uno:

Todo archivo que tengamos en la memoria de una máquina se puede ver:

▶ como un string probablemente muy largo: programas fuente, compilados, bases de datos. . .

K ロ ▶ K 個 ▶ K 할 ▶ K 할 ▶ 이 할 → 9 Q Q →

 $\triangleright$  o bien como un número natural en binario.

## <span id="page-230-0"></span>Universalidad, I

Jugamos un ratito con el intérprete de Python.

#### Todos los tipos son, en el fondo, sólo uno:

Todo archivo que tengamos en la memoria de una máquina se puede ver:

- ▶ como un string probablemente muy largo: programas fuente, compilados, bases de datos. . .
- $\triangleright$  o bien como un número natural en binario.

#### Consideramos strings que describen expresiones.

- $\triangleright$  No usamos aún programas en toda su generalidad.
- $\triangleright$  Sólo componemos funciones, es decir, evaluamos expresiones.
- $\triangleright$  *i* Deja realmente la expresión de ser una string?
- $\triangleright$  eval('3  $*$  4') y otros ejemplos en esa línea.

#### <span id="page-231-0"></span>Funciones Recursivas Parciales, I

De momento, entre los números naturales

La versión clásica de las funciones recursivas parciales es entre tuplas de números.

Se complican los razonamientos y la notación, porque hay que andar concretando tamaños de cada tupla.

#### Aquí simplificaremos.

- $\blacktriangleright$  Empezamos considerando sólo funciones (posiblemente) parciales de  $\mathbb{N} \to \mathbb{N}$ .
- ▶ Tenemos ya cómo representar pares de números en uno solo:

$$
\langle x.y \rangle = (1/2)(x+y)(x+y+1) + x + 1
$$

4 0 > 4 4 + 4 = + 4 = + = + + 0 4 0 +

▶ Si  $n \neq 0$ , entonces  $n = \langle x, y \rangle$  representa el par  $(x, y) \in \mathbb{N} \times \mathbb{N}$ .

"Pairing" y "tupling", II

Tuplas en sentido más amplio

## ¿Tuplas de 3 naturales en uno? ¡Fácil!

 $\langle x.y.x \rangle = \langle x.\langle y.z \rangle \rangle$ 

▶ Generaliza a cualquier longitud fija.

**KORKARYKERKER OQO** 

 $\triangleright$  Sobrecargamos el símbolo.

#### "Pairing" y "tupling", II

Tuplas en sentido más amplio

## ¿Tuplas de 3 naturales en uno? ¡Fácil!

 $\langle x.y.x \rangle = \langle x.\langle y.z \rangle \rangle$ 

 $\blacktriangleright$  Generaliza a cualquier longitud fija.

 $\triangleright$  Sobrecargamos el símbolo.

#### Pero... *i* tuplas de longitud variable?

Se complica una pizca, pero poco:

\n- $$
\langle x \rangle = \langle x.0 \rangle
$$
,
\n- $\langle x, y \rangle = \langle x. \langle y \rangle \rangle = \langle x. \langle y.0 \rangle \rangle$ , en general,
\n- $\langle x, y \rangle = 1, \langle x_0, \ldots, x_{m-1} \rangle = \langle x_0. \langle x_1, \ldots, x_{m-1} \rangle \rangle$ .
\n

**KORKARYKERKER OQO** 

### "Pairing" y "tupling", II

Tuplas en sentido más amplio

## ¿Tuplas de 3 naturales en uno? iFácil!

 $\langle x.y.x \rangle = \langle x.\langle y.z \rangle \rangle$ 

▶ Generaliza a cualquier longitud fija.

 $\blacktriangleright$  Sobrecargamos el símbolo.

#### Pero... *i* tuplas de longitud variable?

Se complica una pizca, pero poco:

\n- $$
\langle x \rangle = \langle x.0 \rangle
$$
,
\n- $\langle x, y \rangle = \langle x. \langle y \rangle \rangle = \langle x. \langle y.0 \rangle \rangle$ , en general,
\n- $\langle y.0 \rangle = \langle x. \langle y.0 \rangle \rangle$ , en general,
\n- $\langle y.0 \rangle = \langle x. \langle x_1, \ldots, x_{m-1} \rangle \rangle$ .
\n

 $\triangleright$  Naturalmente, el 0 codifica, según este esquema, la secuencia vacía  $\langle \rangle$ .

**KORKARYKERKER OQO** 

#### "Pairing" y "tupling", III Proyecciones del par

#### Funciones inversas para el "tupling".

Funciones de proyección,  $\pi^L$  y  $\pi^R$ :

- ▶ permiten descodificar un par,
- ▶ seleccionando individualmente cada una de las componentes:  $\langle \pi^L(x) . \pi^R(x) \rangle = x$  si  $x > 0$ .
- ▶ Sobreyectivas.
- ▶ Existen funciones similares para tamaños mayores de tupla.

**KORKAR KERKER SAGA** 

▶ Convenimos que  $\pi^{L}(0) = 0$  y  $\pi^{R}(0) = 0$ .

"Pairing" y "tupling", VI Proyección general

#### Función de proyección:

Denotada  $\pi(\langle w.k \rangle)$  donde w es una tupla de al menos k componentes, devuelve la componente k de w. Por ejemplo:

K ロ ▶ K 個 ▶ K 할 ▶ K 할 ▶ 이 할 → 9 Q Q →

$$
\pi(\langle\langle x,y,z\rangle.1\rangle) = y.
$$
  

$$
\pi(\langle\langle x,y,z\rangle.2\rangle) = z.
$$

## Funciones Recursivas Parciales, II

Punto de partida para construir funciones

#### Funciones básicas:

- $\blacktriangleright$  la identidad.
- $\blacktriangleright$  la función constante 1,  $k_1(x) = 1$ ,
- ▶ la suma  $\langle x.y \rangle \rightarrow x + y$ ,
- $\triangleright$  el producto  $\langle x,y \rangle \rightarrow x*y$ ,
- ▶ la diferencia modificada  $\langle x.y \rangle \rightarrow x \div y = \max(x y, 0)$ ,
- $\triangleright$  y un par de funciones relacionadas con tuplas que explicaremos en el lab.

Algunas (spoiler: *muchas*) funciones nos saldrán parciales: sólo están definidas en su dominio Dom  $\phi$ , un subconjunto (propio o impropio) de los números naturales.

Abreviamos  $x \in$  Dom  $\phi$  como  $\phi(x)\downarrow$ ,  $y \times \phi$  Dom  $\phi$  como  $\phi(x)\uparrow$ .

#### Funciones Recursivas Parciales, III

Primera aproximación

#### Operativa:

- ▶ Composición:  $\phi \circ \psi(n) = \phi(\psi(n))$ .
- ▶ Formación de pares ("pairing"):  $\langle \phi, \psi \rangle(n) = \langle \phi(n), \psi(n) \rangle$ .
- ▶ Minimización sobre una función  $\phi$ , definida por  $\psi(x) = \min\{z \mid \phi(\langle x.z \rangle) = 1 \land \forall w < z(\phi(\langle x.w \rangle) \downarrow)\}$ si este conjunto es no vacío, y  $\psi(x)$ † en otro caso.

Las funciones recursivas parciales son las que podemos construir a partir de las básicas, combinándolas con estas tres operaciones.

**KORKAR KERKER SAGA** 

"Minimización" es el nombre clásico; la denotamos  $\psi = \mu \phi$ . El nombre moderno debería ser "búsqueda lineal".

#### Funciones Recursivas Parciales, IV

Gödelización

 $\blacktriangleright$  ...

Cómo lograr que las funciones recursivas parciales "sean" números:

 $\blacktriangleright$  Empezamos por las funciones básicas:

- ▶  $\langle 0.0 \rangle = 1$  para la identidad,  $\phi_1(x) = x$  para todo x.
- ▶  $\langle 0.1 \rangle = 2$  para la constante 1,  $\phi_2(x) = 1$  para todo x.
- $\blacktriangleright$  El cero nos informa de que se trata de una función básica, y la segunda componente nos indica cual.
- ▶ Usamos tuplas que empiezan por 1 para indicar funciones que se obtienen por composición, por 2 para funciones que se obtienen por formación de pares, y por 3 para las que se obtienen por minimización.

► Si 
$$
i = \langle 1.\langle j.k \rangle \rangle
$$
, indica que  $\phi_i = \phi_j \circ \phi_k$ .

**S**i 
$$
i = \langle 2.\langle j.k \rangle \rangle
$$
, indica que  $\phi_i = \langle \phi_j. \phi_k \rangle$ .

Si  $i = \langle 3, j \rangle$ , que  $\phi_i$  se obtiene por minimización sobre  $\phi_j$ .

Todos los demás números (incluido el cero) corresponden a la función totalmente indefinida:  $\phi_0(x)$ † para todo x.

## Universalidad, II

O bien: Funciones Recursivas Parciales, V

En las sesiones de lab construiremos un número u cuya función recursiva parcial asociada cumplirá la siguiente igualdad:

K ロ ▶ K 個 ▶ K 할 ▶ K 할 ▶ 이 할 → 9 Q Q →

para todo  $i \vee x$ ,

## Universalidad, II

O bien: Funciones Recursivas Parciales, V

En las sesiones de lab construiremos un número u cuya función recursiva parcial asociada cumplirá la siguiente igualdad:

para todo  $i \vee x$ ,

$$
\phi_{\mathbf{u}}(i,x)=\phi_i(x).
$$

K ロ ▶ K 個 ▶ K 할 ▶ K 할 ▶ 이 할 → 이익 @

# Universalidad, III

O bien: Funciones Recursivas Parciales, VI

```
biaavback 1
 Pairs up x with 1: \langle x, 1 \ranglepair: id k 1Gödel number: 69 = 2.9lant
The antecessor function
comp: diff piggyback 1
 Gödel number: 8864157 = 1.4209piggyback ant
Pairs up x with its antecessor
 pair: id ant
 Gödel number: 771720898508025329350673178 = <2.39286661820723>
Isian
Sign: 0 for 0. 1 for the rest
comp: diff piggyback ant
Gödel number: 443354435938132575913294421729482203779217863202
05100065695742399273646668942302544707075034307938865967002 = <
1.297776572597016965502292146825324037616981311274456623>
>>> cp.dp(2, 8864157)
39286661820723
| >> cp.dp(22, 69)4209
```
**KORK EXTERNE PROVIDE** 

# <span id="page-243-0"></span>Indecidibilidad, I

El "problema de parada"

Se conoce como problema de parada dos conjuntos similares que resultan tener las mismas propiedades.

 $\blacktriangleright$  El dominio de la función universal:

Dom  $\phi_{\mathbf{u}} = {\langle i.x \rangle | \phi_{\mathbf{u}}(\langle i.x \rangle) \downarrow } = {\langle i.x \rangle | \phi_i(x) \downarrow }$ .

**KORKAR KERKER SAGA** 

▶ Su versión simplificada  $K = \{i \mid \phi_i(i)\downarrow\}.$ 

Claramente:  $i \in K \iff \langle i.i \rangle \in \mathrm{Dom} \phi_{\mathbf{u}}$ ,

luego, si  $Dom \phi_{\mathbf{u}}$  es decidible, entonces K también lo es.

# Indecidibilidad, I

El "problema de parada"

Se conoce como problema de parada dos conjuntos similares que resultan tener las mismas propiedades.

 $\blacktriangleright$  El dominio de la función universal:

Dom  $\phi_{\mathbf{u}} = {\langle i.x \rangle | \phi_{\mathbf{u}}(\langle i.x \rangle) \downarrow } = {\langle i.x \rangle | \phi_i(x) \downarrow }$ .

▶ Su versión simplificada  $K = \{i \mid \phi_i(i)\downarrow\}.$ 

Claramente:  $i \in K \iff \langle i.i \rangle \in \mathrm{Dom} \phi_{\mathbf{u}}$ ,

luego, si  $Dom \phi_{\mathbf{u}}$  es decidible, entonces K también lo es.

Y llegamos al Teorema de Indecidibilidad del Problema de Parada: El problema de parada es indecidible. Es decir,  $\chi_K$ , la función característica de K, no es recursiva.

YO A 4 4 4 4 5 A 4 5 A 4 D + 4 D + 4 D + 4 D + 4 D + + E + + E + + O + O + + E + + O + + C + + + + +

## Indecidibilidad, II

Argumentación de la indecidibilidad del "problema de parada"

Supongamos que  $\chi_K$  es recursiva total. Construimos, usándola,

$$
\phi(x) = \mu z [\pi^L(\langle \chi_K(x).z \rangle) = 0]
$$

que es, por tanto recursiva parcial: le corresponde algún índice  $j$ .

## Indecidibilidad, II

Argumentación de la indecidibilidad del "problema de parada"

Supongamos que  $\chi_K$  es recursiva total. Construimos, usándola,

$$
\phi(x) = \mu z [\pi^L(\langle \chi_K(x).z \rangle) = 0]
$$

que es, por tanto recursiva parcial: le corresponde algún índice  $j$ .

Esta función cumple, para todo  $x$ ,

$$
\phi_j(x) = 0 \text{ si } x \notin K, y
$$
  

$$
\phi_j(x) \uparrow \text{ si } x \in K.
$$

Podemos considerar el caso  $x = j$ :  $\phi_i(j) \downarrow$  si y sólo si  $j \notin K$ .

Pero la definición de K nos dice:  $j \in K$  si y sólo si  $\phi_i(j) \downarrow$ (es decir, justamente, lo contrario).

Sólo se puede evitar la contradicción si es falsa la suposición de que  $\chi_K$  es recursiva total.

KELK KØLK VELKEN EL 1990

## Reducibilidad, I

Ya vista entre las variantes del problema de parada

Hay varias nociones de reducibilidad. Aquí consideramos sólo m-reducibilidad.

L es reducible a L', denotado  $L \leq_m L'$ 

si existe una función recursiva total  $f$  tal que, para todo  $x$ ,

**KORKARYKERKER OQO** 

▶  $x \in L \iff f(x) \in L'$ , o sea,  $L = f^{-1}(L')$ , o sea,  $\blacktriangleright \chi_1 = \chi_1 \circ f$ .

## Reducibilidad, I

Ya vista entre las variantes del problema de parada

Hay varias nociones de reducibilidad. Aquí consideramos sólo m-reducibilidad.

L es reducible a L', denotado  $L \leq_m L'$ 

si existe una función recursiva total f tal que, para todo  $x$ ,

KELK KØLK VELKEN EL 1990

\n- $$
x \in L \iff f(x) \in L'
$$
, o sea,
\n- $L = f^{-1}(L')$ , o sea,
\n- $\chi_L = \chi_{L'} \circ f$ .
\n

Si  $L \leq_m L'$  y  $L'$  es decidible, también lo es L.

## Reducibilidad, I

Ya vista entre las variantes del problema de parada

Hay varias nociones de reducibilidad. Aquí consideramos sólo m-reducibilidad.

L es reducible a L', denotado  $L \leq_m L'$ 

si existe una función recursiva total f tal que, para todo  $x$ ,

**KORKARYKERKER OQO** 

\n- $$
x \in L \iff f(x) \in L'
$$
, o sea,
\n- $L = f^{-1}(L')$ , o sea,
\n- $\chi_L = \chi_{L'} \circ f$ .
\n

Si  $L \leq_m L'$  y  $L'$  es decidible, también lo es L. Si  $L \leq_m L'$  y L es indecidible, también lo es L'.

# Parametrización, I

Evaluación parcial

#### Función de parametrización o  $s_1$

Existe una función  $s_1$  recursiva total tal que para todo i, x, y,  $\phi_i(\langle x.y \rangle) = \phi_{s_1(\langle i.x \rangle)}(y).$ 

K ロ ▶ K 個 ▶ K 할 ▶ K 할 ▶ 이 할 → 9 Q Q →

# Parametrización, I

Evaluación parcial

#### Función de parametrización o  $s_1$

Existe una función s<sub>1</sub> recursiva total tal que para todo i, x, y,  $\phi_i(\langle x.y \rangle) = \phi_{s_1(\langle i.x \rangle)}(y).$ 

#### Parametrización significa evaluación parcial:

- 1. Tenemos un programa i del que nos importa ver su entrada como consistente en dos partes,  $\phi_i(\langle x,y \rangle)$ .
- 2. Ahora es como si tuviéramos, por ahora, sólo una de las dos partes, x.
- 3. Pues bien, "podemos incorporarla al programa *i*":  $\phi_{\mathsf{s_1}(\langle i.x\rangle)}.$
- 4. Y, más tarde, cuando llegue la  $y$ , podremos calcular  $\phi_{s_1(\langle i.x\rangle)}(y)=\phi_i(\langle x.y\rangle).$

La función partial del módulo functools de Python cumple el mismo rol.YO A 4 4 4 4 5 A 4 5 A 4 D + 4 D + 4 D + 4 D + 4 D + + E + + E + + O + O + + E + + O + + C + + + + +
## Parametrización, II

¿Cómo obtendremos las funciones que permiten argumentar reducibilidad?

#### Ejemplo:

Sea  $Tot = \{i \mid \forall x \phi_i(x) \downarrow\}$ : el conjunto de los índices de funciones recursivas totales.

$$
\blacktriangleright \text{ Sea } \rho(\langle x.y \rangle) = \phi_{\mathbf{u}}(\langle x.x \rangle).
$$

- ▶ Es recursiva parcial; por tanto, hay *j* tal que  $\phi_i = \rho$ . Fijamos ese *i*, y definimos  $f(x) = s_1(\langle i.x \rangle)$ .
- ► Si  $x \in K$ , entonces  $f(x) = s_1(\langle i.x \rangle) \in Tot$  ya que, para todo y,  $\phi_{f(\mathsf{x})}(y) = \phi_{\mathsf{s}_1(\langle j.x \rangle)}(y) = \phi_j(\langle \mathsf{x}.y \rangle) = \phi_{\mathbf{u}}(\langle \mathsf{x}.x \rangle) = \phi_{\mathsf{x}}(\mathsf{x})\downarrow$
- ► Si  $x \notin K$ , entonces  $f(x) = s_1(\langle i.x \rangle) \notin \mathcal{T}$ ot ya que, para todo y,  $\phi_{f(\mathsf{x})}(y) = \phi_{\mathsf{s}_1(\langle j.x \rangle)}(y) = \phi_j(\langle \mathsf{x}.y \rangle) = \phi_{\mathbf{u}}(\langle \mathsf{x}.x \rangle) = \phi_{\mathsf{x}}(\mathsf{x})\uparrow$

# Conjuntos índex, I

¿Conjuntos de números o conjuntos de funciones?

Ahora, un conjunto  $A$  de números naturales se puede interpretar también como un conjunto de funciones recursivas parciales,  $\{\phi_i \mid i \in A\}$ , es decir, como una propiedad de los programas que las calculan.

### ¿Cuándo es una propiedad de la función?

Si tenemos  $\phi_i = \phi_i$  pero sólo uno de *i* y *j* está en A, entonces **no** es una propiedad de la función.

**KORKAR KERKER SAGA** 

# Conjuntos índex, II

Propiedades de programas versus propiedades de funciones

 $A$  es un <u>conjunto índex</u> si, para todo *i* y  $j$  tales que  $\phi_i = \phi_j$ , o bien ambos están en  $A$  o bien ninguno.

Un conjunto índex representa una propiedad de las funciones calculables que es independiente de qué programas usemos para calcularlas.

- $\blacktriangleright$  Los índices de funciones totales, Tot,
- $\blacktriangleright$  los índices de la función completamente indefinida,  $V_{\cdots}$

**KORKAR KERKER SAGA** 

Casos triviales:

- ▶ Ninguna función cumple la propiedad  $(A = \emptyset)$ .
- ▶ Todas las funciones la cumplen.

Casos no triviales:

Hay algún  $a \in A$  y hay algún  $b \notin A$ .

## Conjuntos índex, III

O bien: Indecidibilidad, III

Teorema de Rice:

Todo conjunto índex no trivial es indecidible.

K ロ ▶ K @ ▶ K 할 ▶ K 할 ▶ | 할 | © 9 Q @

## Conjuntos índex, III

O bien: Indecidibilidad, III

### Teorema de Rice:

Todo conjunto índex no trivial es indecidible. Incluye el caso de  $Tot$ , ya visto, el de  $V$ , y muchos más.

K ロ ▶ K 個 ▶ K 할 ▶ K 할 ▶ 이 할 → 9 Q Q →

### <span id="page-257-0"></span>Conjuntos índex, III O bien: Indecidibilidad, III

#### Teorema de Rice:

Todo conjunto índex no trivial es indecidible. Incluye el caso de  $Tot$ , ya visto, el de  $V$ , y muchos más. Permutamos o no A con su complementario de manera que 0  $\notin$  A. Recordemos el convenio de que  $\phi_0$  es la función completamente indefinida. Fijamos  $a \in A$  y definimos:

$$
\phi_{s_1(\langle j.x\rangle)}(y)=\phi_j(\langle x.y\rangle)=\phi_a(y)*sg(1+\phi_{\mathbf{u}}(\langle x.x\rangle)).
$$

► Si  $x \in K$ , entonces  $s_1(\langle i.x \rangle) \in A$ : misma función que  $\phi_a$ . ▶ Si  $x \notin K$ , entonces  $s_1(\langle j.x \rangle) \notin A$ : misma función que  $\phi_0$ . Y, por tanto,  $K \leq_m A$ .

KELK KØLK VELKEN EL 1990

("El jutge no se puede hacer de otra manera.")

# <span id="page-258-0"></span>Cuantificación existencial no acotada

O bien: Reducibilidad, II

Varias maneras equivalentes de definir los conjuntos enumerables recursivamente:

- 1. Imágenes de las funciones recursivas totales (o bien  $\emptyset$ ).
- 2. Imágenes de las funciones recursivas parciales.
- 3. Cuantificación existencial ("proyección") de conjuntos decidibles.
- 4. Dominios de las funciones recursivas parciales.
- 5. La noción coincide con el Tipo 0 de la jerarquía de Chomsky.

K ロ ▶ K 個 ▶ K 할 ▶ K 할 ▶ 이 할 → 9 Q Q →

Todo conjunto decidible es enumerable recursivamente.

# <span id="page-259-0"></span>Cuantificación existencial no acotada

O bien: Reducibilidad, II

Varias maneras equivalentes de definir los conjuntos enumerables recursivamente:

- 1. Imágenes de las funciones recursivas totales (o bien  $\emptyset$ ).
- 2. Imágenes de las funciones recursivas parciales.
- 3. Cuantificación existencial ("proyección") de conjuntos decidibles.
- 4. Dominios de las funciones recursivas parciales.
- 5. La noción coincide con el Tipo 0 de la jerarquía de Chomsky.

Todo conjunto decidible es enumerable recursivamente. Además:

- $\triangleright$  K es enumerable recursivamente.
- ▶ Para todo L enumerable recursivamente,  $L \leq_m K$ .

Decimos que K es completo para los enume[rab](#page-258-0)[les](#page-260-0) [r](#page-258-0)[ec](#page-259-0)[u](#page-260-0)[r](#page-257-0)[s](#page-258-0)[iv](#page-266-0)[a](#page-267-0)[m](#page-220-0)[e](#page-266-0)[n](#page-267-0)[te](#page-0-0)[.](#page-271-0)<br>Referències de la paradistricte de la paradistricte de la paradistricte de la paradistricte de la paradistrict

# <span id="page-260-0"></span>Autoreferencia, I

Programas que se conocen a sí mismos

### Teorema de recursión

(una de entre varias versiones existentes):

Sea f una función recursiva total. Existe un número natural n tal que  $\phi_{f(n)} = \phi_n$ .

Nos permite tener programas que "conocen su propio texto". Por ejemplo:

$$
\blacktriangleright \text{ Sea } \phi_j(\langle x.y \rangle) = x.
$$

Consideramos 
$$
f(x) = s_1(\langle j.x \rangle)
$$
.

 $\triangleright$  Deducimos que hay un *n* tal que, para todo y,

$$
\phi_n(y)=\phi_{f(n)}(y)=\phi_{s_1(\langle j,n\rangle}(y)=\phi_j(\langle n.y\rangle)=n.
$$

(Aprovechamos para ver un desafío similar en Python.)

## Autoreferencia, II

Relacionado con el combinador  $Y$  del lambda-cálculo

1. Mediante parametrización, obtenemos:

$$
\phi_{s(x)}(y) = \phi_{\phi_x(x)}(y).
$$

2. La composición  $f \circ s$  es recursiva total, y tiene un índice:

$$
\phi_m=f\circ s.
$$

3. Y ahora, simplemente,  $n = s(m)$ .

# Indecidibilidad, IV

Volvemos al "Entscheidungsproblem"

### Gödel:

- $\triangleright$  Fórmulas que definen conjuntos de números; en particular, los dominios de funciones recursivas parciales son definibles.
- $\blacktriangleright$  En particular, hay una fórmula que define K:  $n \in K \iff \kappa(n)$  es cierta.
- $\triangleright$  Números que codifican fórmulas lógicas de la aritmética.
- $\triangleright$  W: los números de las fórmulas ciertas.
- $\blacktriangleright$  Hay una función recursiva total v que, dado *n*, construye el número de la fórmula  $\kappa(n)$ .

# Indecidibilidad, IV

Volvemos al "Entscheidungsproblem"

### Gödel:

- $\triangleright$  Fórmulas que definen conjuntos de números; en particular, los dominios de funciones recursivas parciales son definibles.
- $\blacktriangleright$  En particular, hay una fórmula que define K:  $n \in K \iff \kappa(n)$  es cierta.
- $\triangleright$  Números que codifican fórmulas lógicas de la aritmética.
- $\triangleright$  W: los números de las fórmulas ciertas.
- $\blacktriangleright$  Hay una función recursiva total v que, dado *n*, construye el número de la fórmula  $\kappa(n)$ .

$$
\blacktriangleright n \in K \iff v(n) \in W.
$$

# Indecidibilidad, IV

Volvemos al "Entscheidungsproblem"

### Gödel:

- $\triangleright$  Fórmulas que definen conjuntos de números; en particular, los dominios de funciones recursivas parciales son definibles.
- $\blacktriangleright$  En particular, hay una fórmula que define K:  $n \in K \iff \kappa(n)$  es cierta.
- $\triangleright$  Números que codifican fórmulas lógicas de la aritmética.
- $\triangleright$  W: los números de las fórmulas ciertas.
- $\blacktriangleright$  Hay una función recursiva total v que, dado *n*, construye el número de la fórmula  $\kappa(n)$ .

$$
\blacktriangleright n \in K \iff v(n) \in W.
$$

#### Turing:

W es indecidible.

# Indecidibilidad, V

"To infinity. . . and beyond!"

### Grados de Indecidibilidad

- 1. Grado cero: conjuntos decidibles.
- 2. Grado uno:  $K$  es enumerable recursivamente pero no decidible.
- 3. Grado dos: el conjunto de los índices de funciones totales  $\{i \mid \forall x \phi_i(x)\downarrow\}$  es "el doble de indecidible": tiene con K la misma relación que  $\overline{K}$  con los decidibles.

4. . . .

# <span id="page-266-0"></span>Indecidibilidad, V

"To infinity. . . and beyond!"

### Grados de Indecidibilidad

- 1. Grado cero: conjuntos decidibles.
- 2. Grado uno:  $K$  es enumerable recursivamente pero no decidible.
- 3. Grado dos: el conjunto de los índices de funciones totales  $\{i \mid \forall x \phi_i(x)\downarrow\}$  es "el doble de indecidible": tiene con K la misma relación que  $\overline{K}$  con los decidibles.
- 4. . . .
- $5.$  El grado de indecidibilidad de  $W$  es el límite de todos estos grados.

## <span id="page-267-0"></span>Contenido

Presentación

Teoría de lenguajes formales

Búsqueda combinatoria

[Calculabilidad e indecidibilidad](#page-220-0)

[Clases de complejidad](#page-267-0)

K ロ ▶ K 個 ▶ K 할 ▶ K 할 ▶ 이 할 → 9 Q Q →

# Recursos Limitados

Dentro de lo decidible

 $\blacktriangleright$  Noción de "recurso" $\cdot$ 

- 1. Tiempo de cálculo,
- 2. espacio de memoria requerido,
- 3. otros;
- 4. es posible un enfoque "abstracto" que define axiomáticamente qué es un recurso de computación.
- $\triangleright$  *i* Definición precisa de tiempo y espacio?
	- ▶ Pasos y casillas en una máquina de Turing multicinta.
	- ▶ Se pueden usar muchos otros modelos con resultados invariantes salvo factores constantes.
	- $\triangleright$  Si expresamos nuestro análisis en términos de  $O(\cdot)$ , el modelo de cálculo es irrelevante.

Clases de Complejidad Auxiliares

Sintaxis: (N|D)(TIME|SPACE)(bound)

Ejemplos:

- $\blacktriangleright$  NTIME( $n^2$ )
- $\triangleright$  DSPACE(n)
- $\triangleright$  DTIME(n $log n$ )
- $\blacktriangleright$  . . . .

Siempre en función de  $n$ : longitud de la entrada.

Clases de Complejidad Auxiliares

Sintaxis: (N|D)(TIME|SPACE)(bound)

Ejemplos:

 $\blacktriangleright$  ...

- $\blacktriangleright$  NTIME( $n^2$ )
- $\triangleright$  DSPACE(n)
- $\triangleright$  DTIME(n log n)

Siempre en función de n: longitud de la entrada.

### Cosas que se saben:

- $\blacktriangleright$  (Kuroda) NSPACE(n) equivale a las gramáticas sensibles al contexto.
- $\blacktriangleright$  (Immerman / Szelepcsényi) NSPACE(n), NSPACE(log n) son cerrados por complementación.
- ▶ (Savitch) NSPACE(n)  $\subseteq$  DSPACE(n<sup>2</sup>).

# <span id="page-271-0"></span>Clases de Complejidad Principales

- $\blacktriangleright$   $P = \bigcup_k DTIME(n^k)$ , tiempo polinómico.
- $\blacktriangleright$   $NP = \bigcup_{k} NTIME(n^{k})$ , tiempo polinómico indeterminista.
- ▶ PSPACE =  $\bigcup_k DSPACE(n^k) = \bigcup_k NSPACE(n^k)$ , espacio polinómico.

**KORKAR KERKER SAGA** 

 $\blacktriangleright$  (Hay unas cuantas más.)